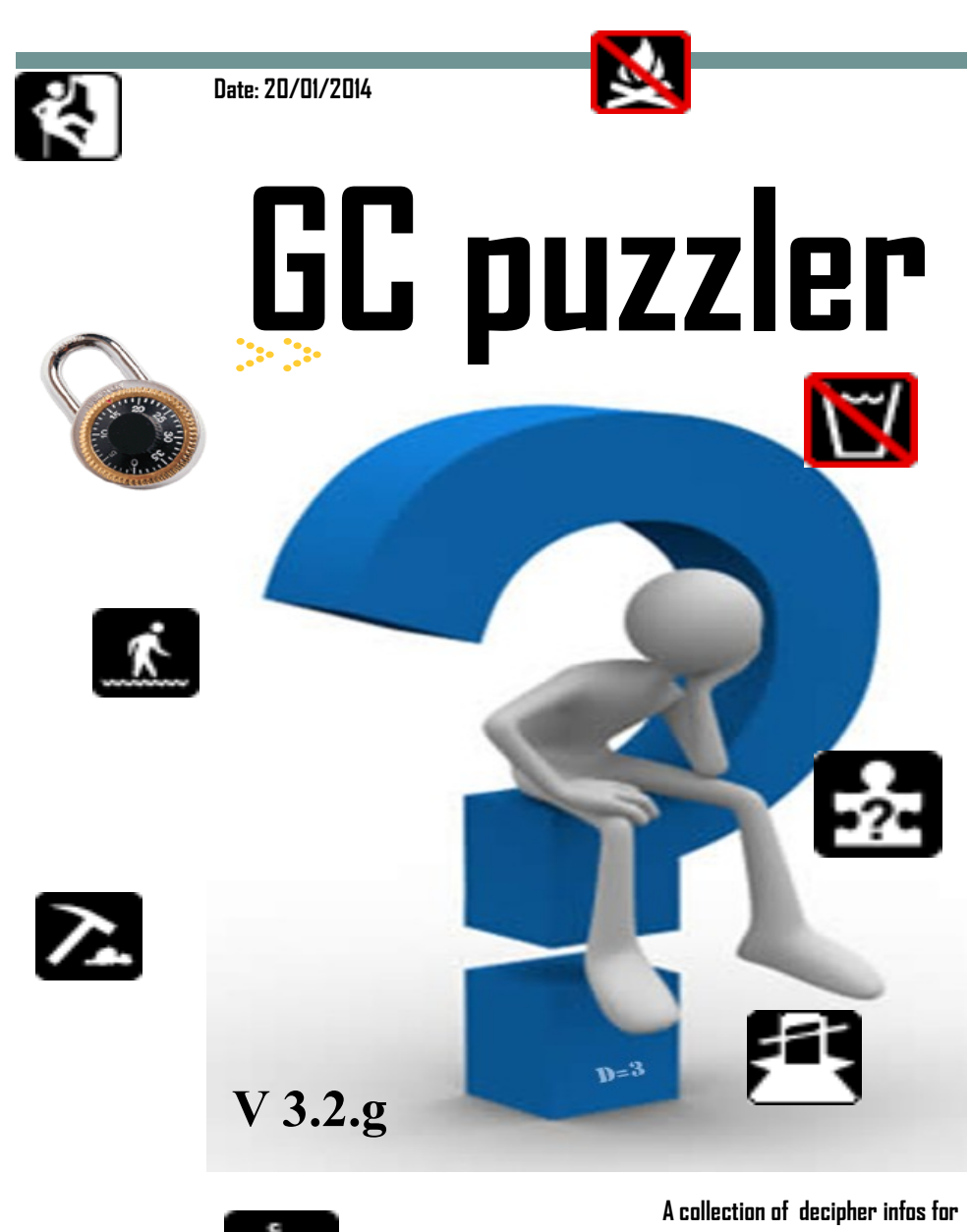

**GEOCACHING** puzzle codes & alphabets

By dmaniatopoulos@hotmail.com **mimhs.gr** **Geocaching Puzzle hunters !**

By 'mimhs.gr'

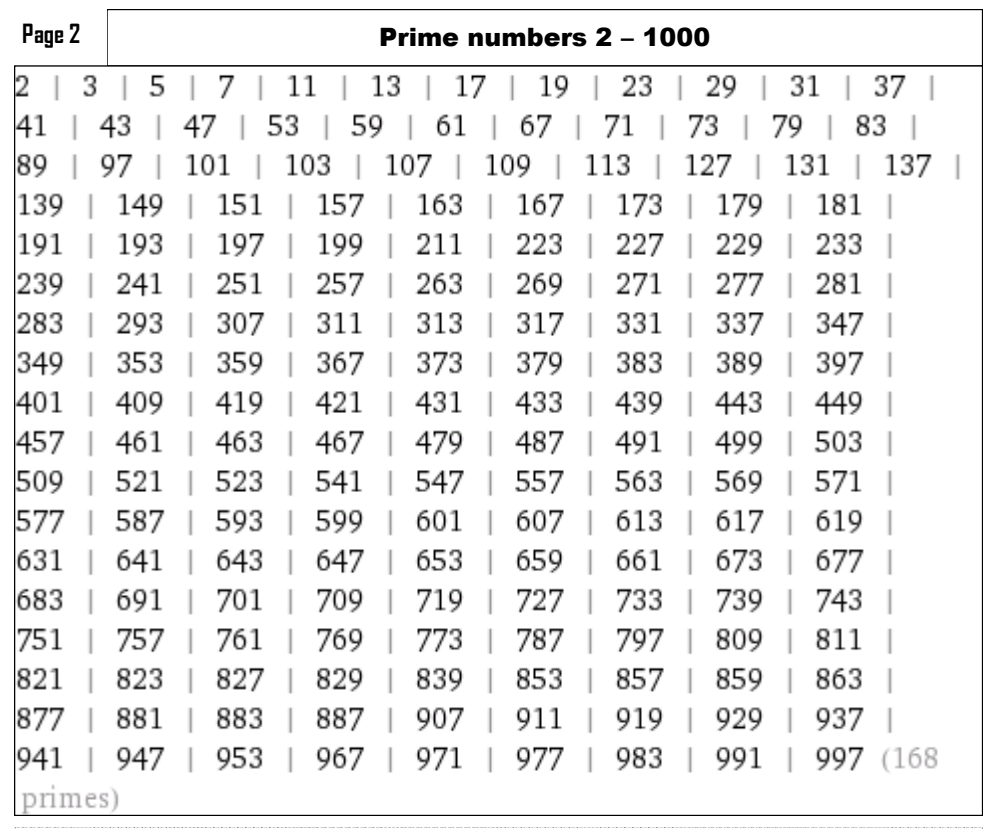

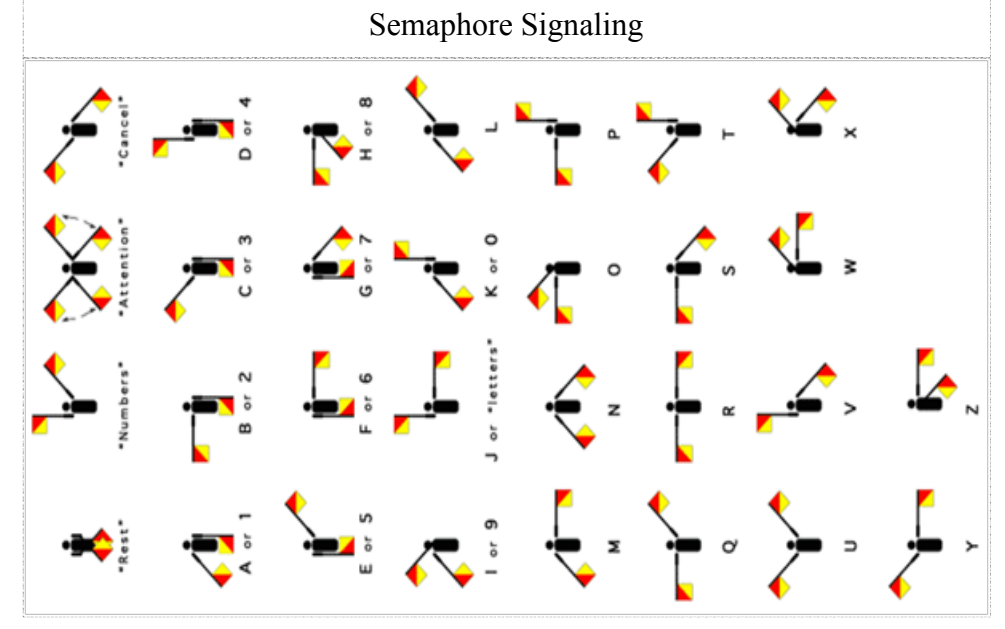

# **Blank** page

**Blank** page

GC code to ID code translation Every geocache listed on geocaching.com has both a waypoint ID (like GC16XYD for this cache), and a numeric ID (718967 for this cache). The numeric ID isn't used for much, but you can see it by clicking on the "watch listing" button and looking at the end of the URL that results. In the early days, waypoint IDs were simply hexadecimal (base 16) equivalents of the numeric IDs, with "GC" in front. They used the digits 0 to 9 and the letters A to F, representing the "digits" 10 to 15. For example, to find the numeric equivalent of the waypoint ID "GCCE49", just throw away the "GC" and interpret "CE49" in base 16. C=12 and E=14, so the numeric equivalent is: **Page** 

 $12 * 16^{\circ}3 + 14 * 16^{\circ}2 + 4 * 16 + 9 = 52809$  ("16<sup>^</sup>3" means 16\*16\*16, etc.)

To see that these are really the same, click on these links:

http://www.geocaching.com/seek/cache\_details.aspx?wp=GCCE49 http:// www.geocaching.com/seek/cache\_details.aspx?id=52809

Some early GPS units could only handle 6-character waypoint IDs, so this system had to be changed in April 2003, after the cache GCFFFF was created. Since that time, other letters of the alphabet have also been allowed in waypoint IDs. Instead of base 16, they now use base 31. To find the numeric equivalent of a modern waypoint ID, interpret it as a number in base 31, with A=10, B=11, ..., Z=30, and subtract 411120. For example, this cache's waypoint ID is GC16XYD. Since X=28, Y=29, and D=13, the numeric equivalent is

#### $1 * 31^4 + 6 * 31^3 + 28 * 31^2 + 29 * 31 + 13 - 411120 = 718967.$

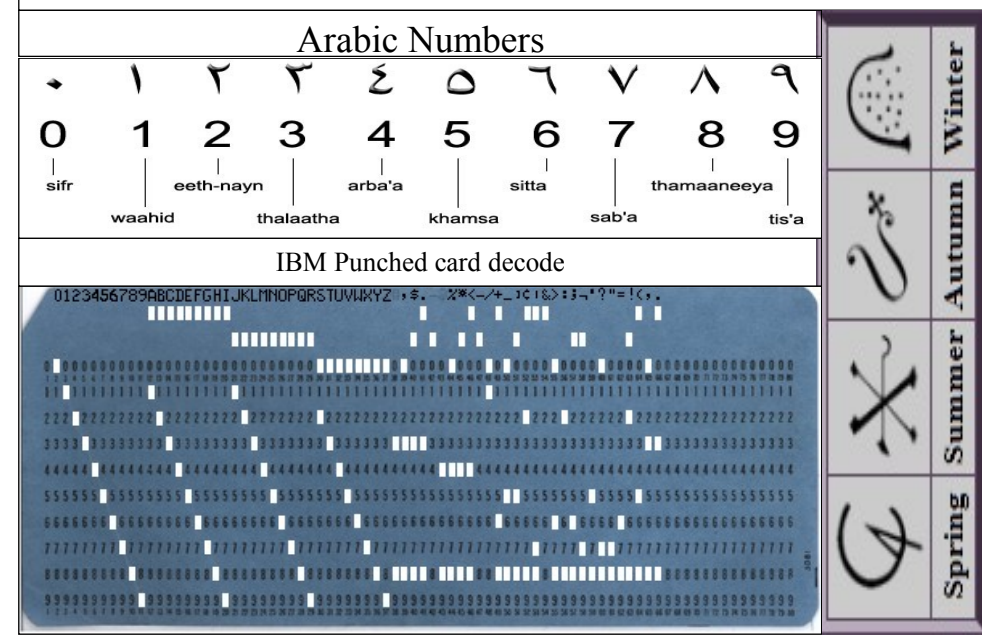

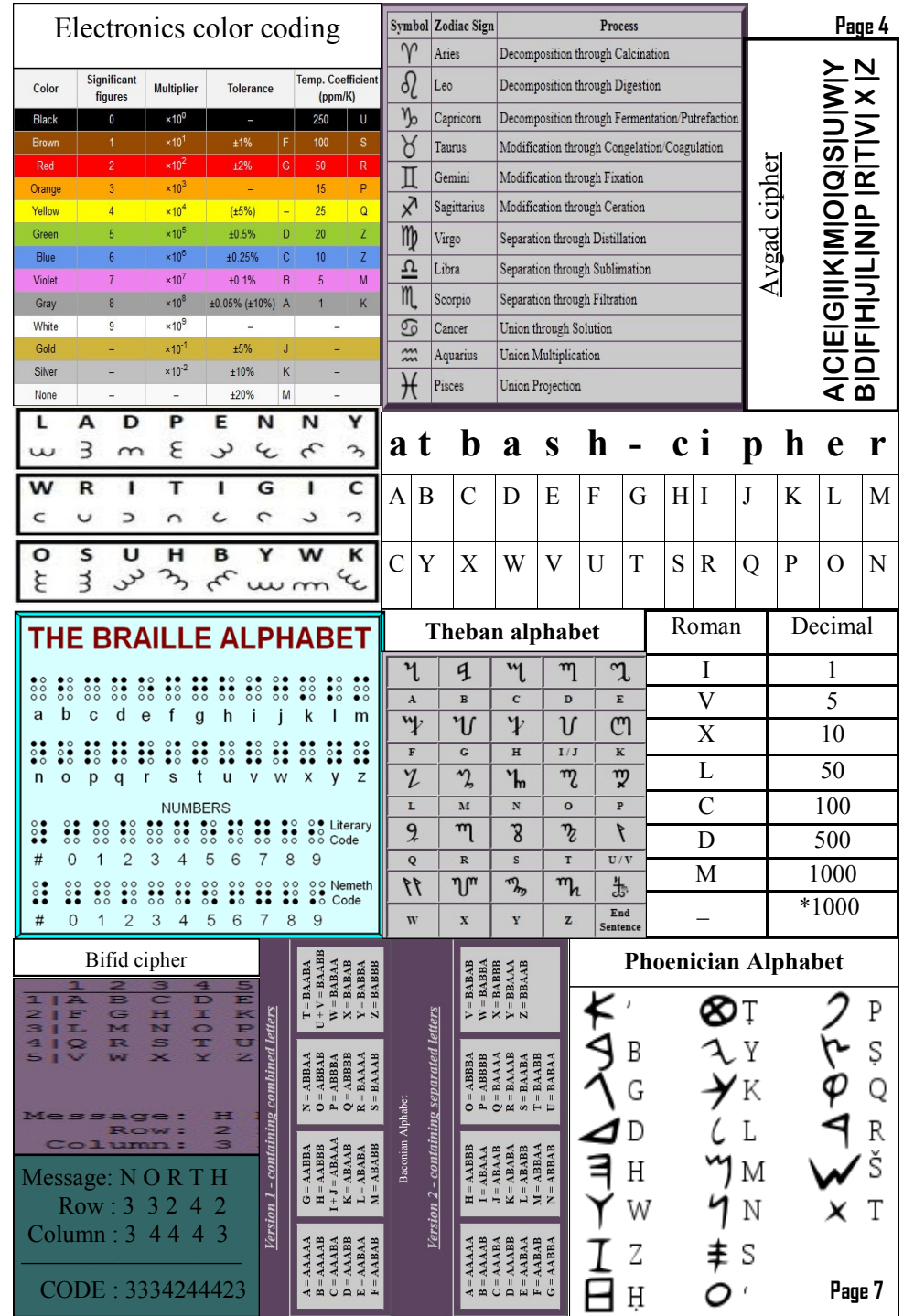

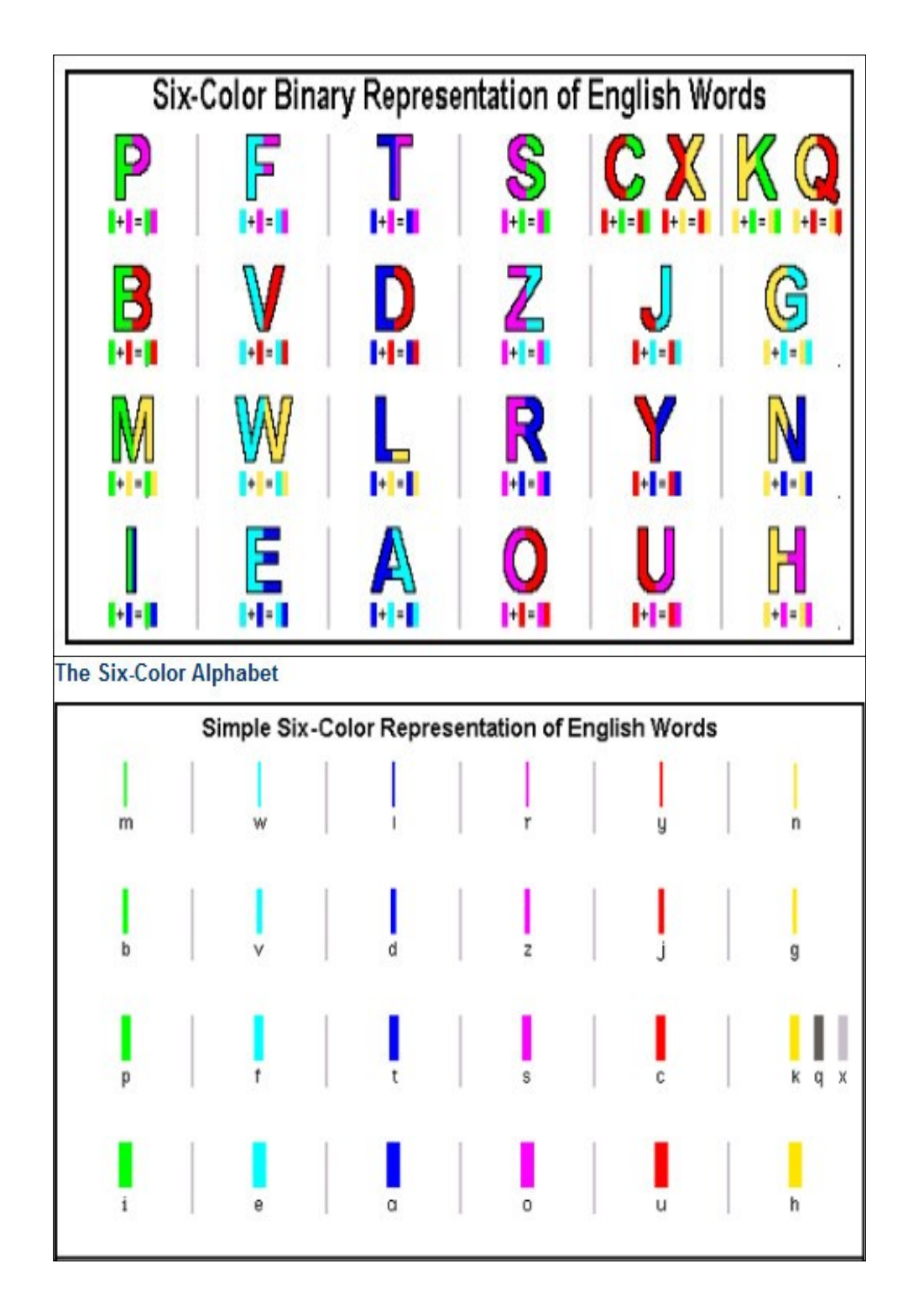

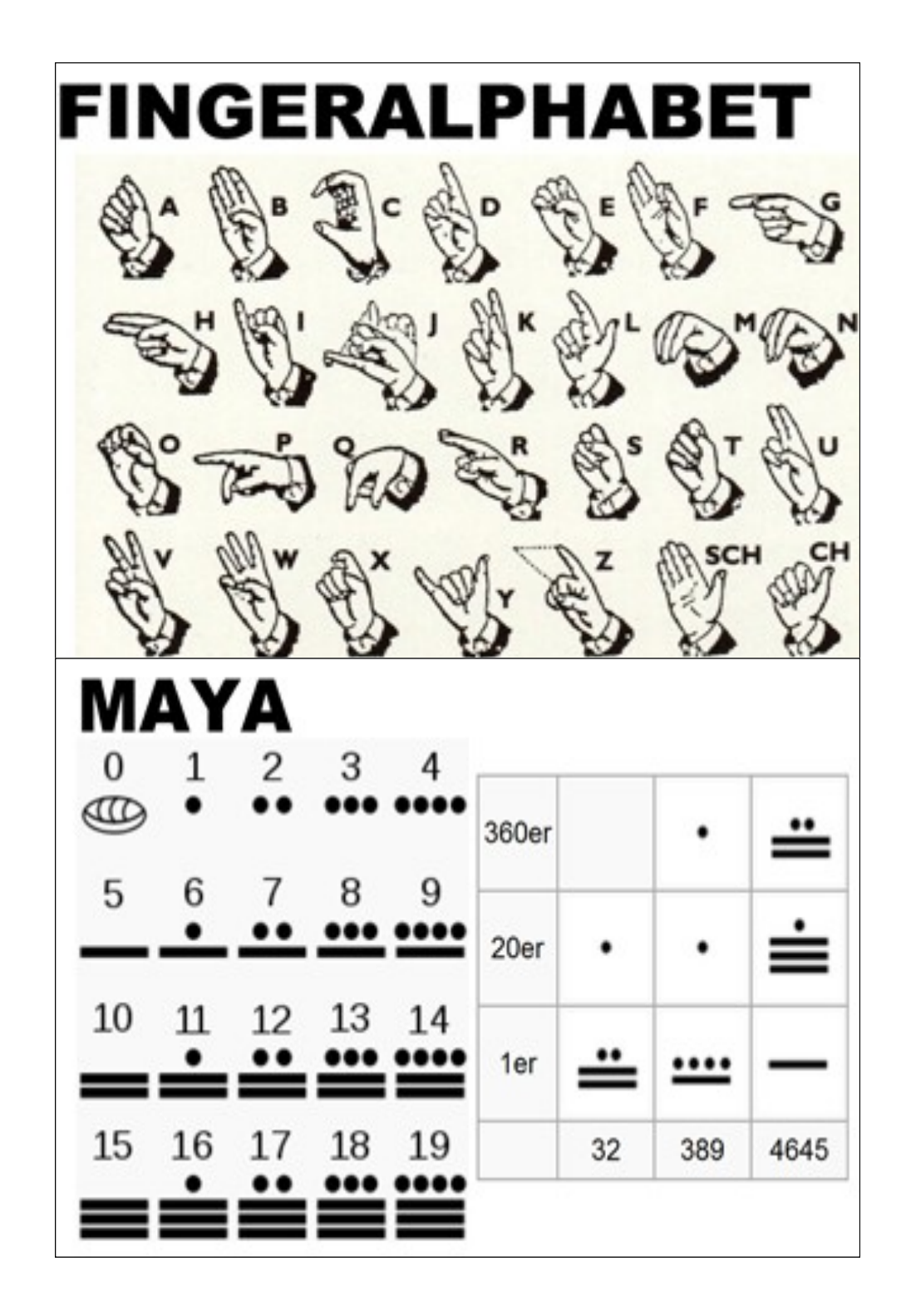

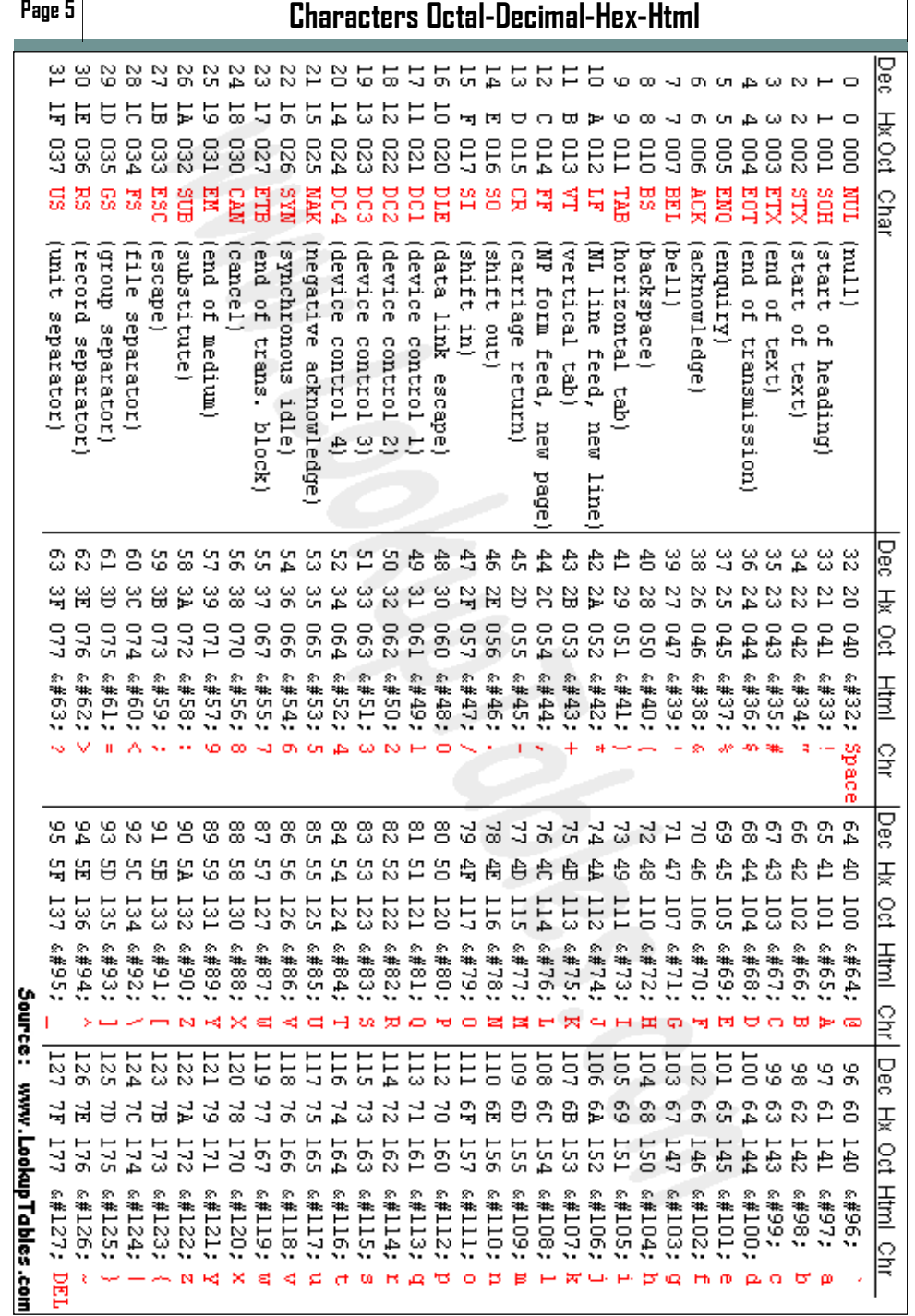

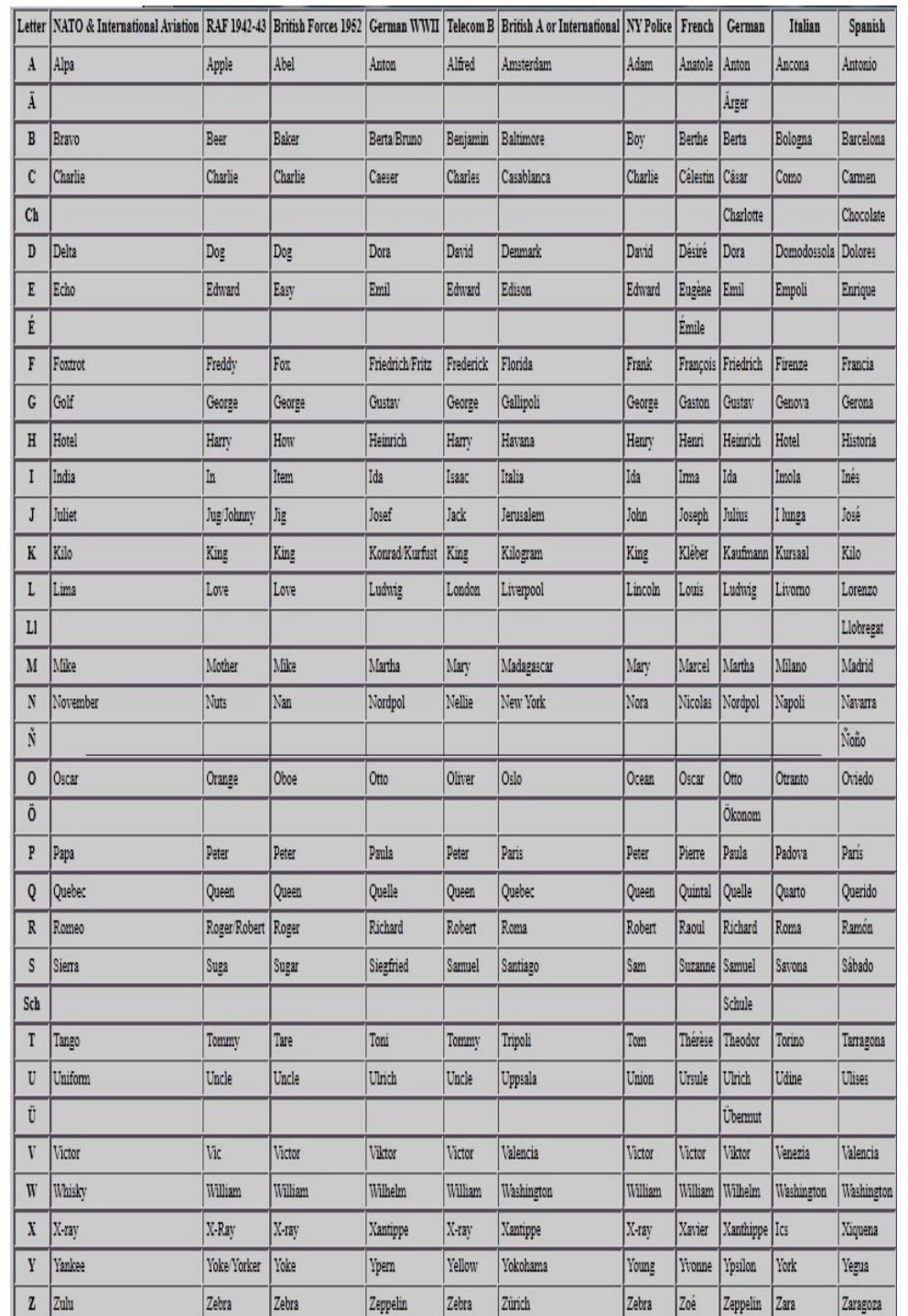

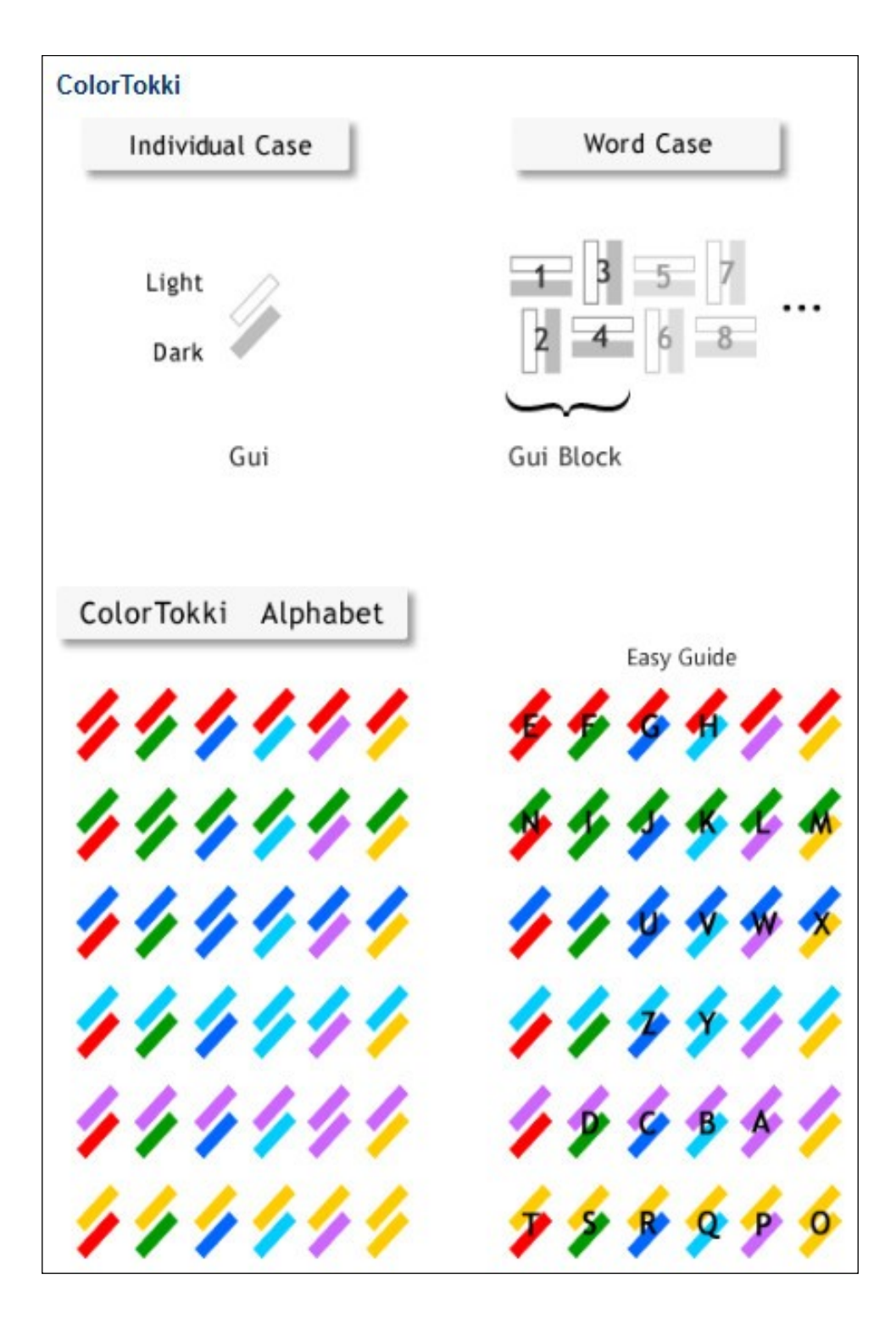

#### **ColorHoney**

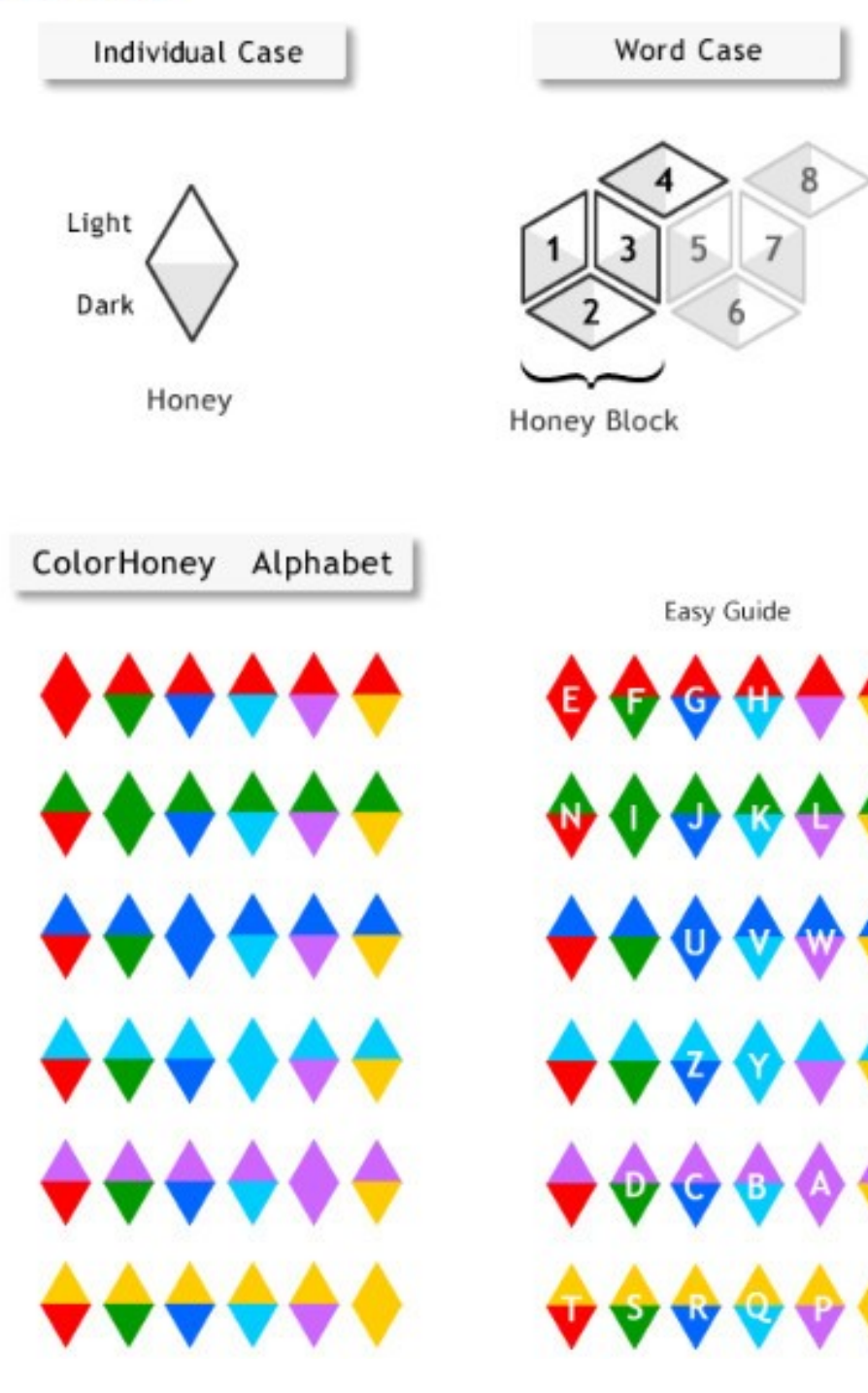

...

#### 1xx Intermediate Status 401 Unauthorized 100 Continue 404 Not Found 101 Switching Protocols 402 Payment Required 403 Forbidden 2xx Successful Response 405 Method Not Allowed 200 OK 406 Not Acceptable 201 Created 407 Proxy Authentication Required 202 Accepted 408 Request Time-out 203 Non-Authoritative Information 409 Conflict410 Gone 204 No Content 411 Length Required 412 Precondition Failed 205 Reset Content 206 Partial Content 413 Request Entity Too Large 414 Request-URI Too Large 3xx Redirects 415 Unsupported Media Type 300 Multiple Choices 416 Requested Range Not Satisfiable 301 Moved Permanently 417 Expectation Failed 302 Moved Temporarily 303 See Other 5xx Server Errors 304 Not Modified 500 Internal Server Error 501 Not Implemented 305 Use Proxy 306 Unused 502 Bad Gateway 307 Temporary Redirect 503 Service Unavailable 504 Gateway Time-out 4xx Request Errors 505 HTTP Version not supported 400 Bad Request Egyptian Hieroglyphic Alphabet Pig-Pen cipher Example 1  $\mathbf C$ E I B W  $\overline{B}$ D 이리  $Q \cdot$  $\Delta$  $\Box$ T.  $\mathbf H$ F  $\overline{G}$  $H$ Example 2 25  $\circledcirc$ 風 M  $\odot$ **SOOP MWWW** N L  $\sqrt{2}$ D E F  $M N \cdot 0$ K N  $\frac{1}{\sqrt{2}}$  $+$  $\sqrt{2}$ Ξ  $\overline{P}$  $\bf Q$ S T T Example 3  $\mathbb{R}$ A C E  $\mathbf{V}$ C ता

**HTTP Errors**

**Page 7**

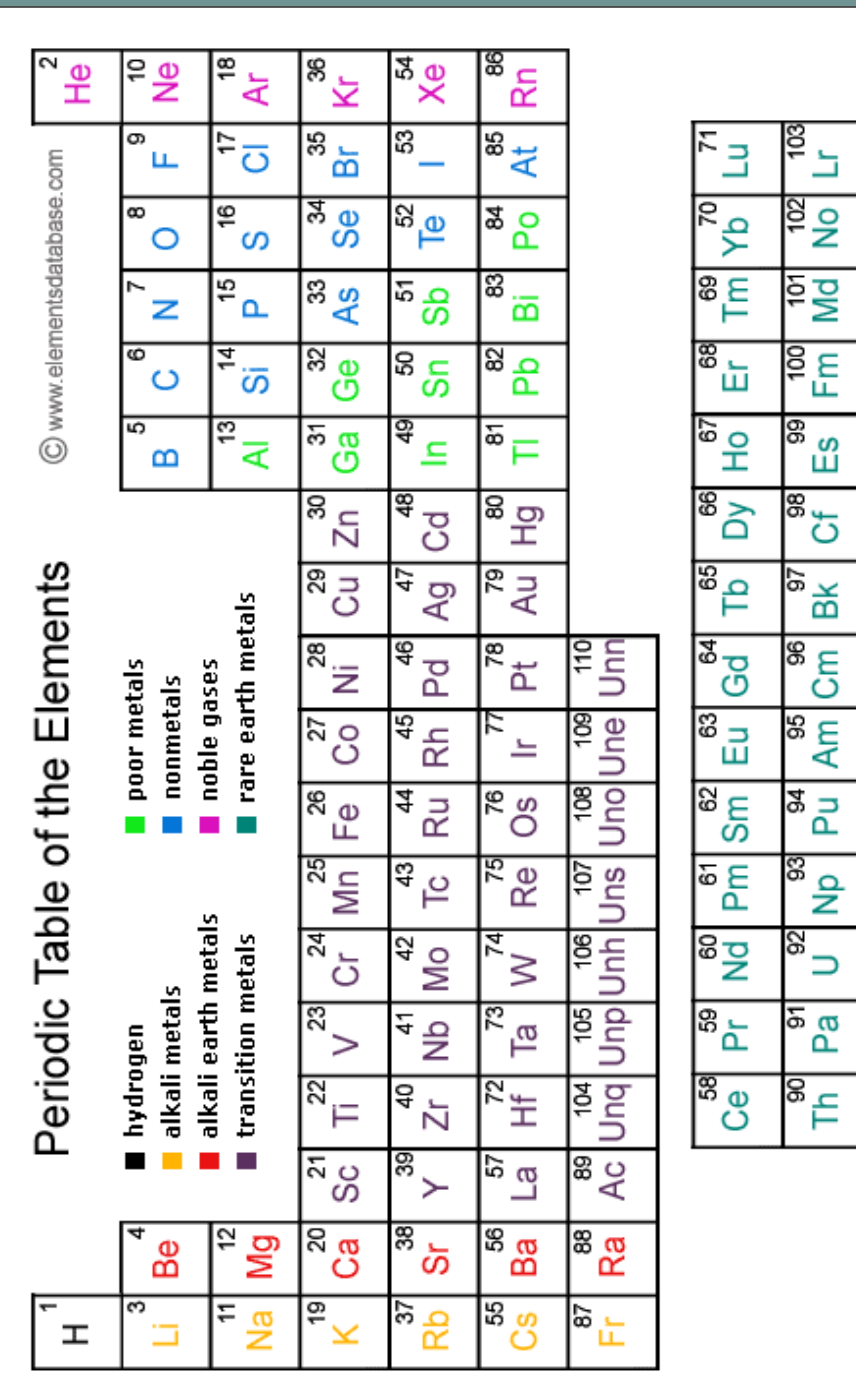

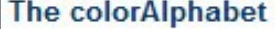

How the colours map to the letters, and their RGB coding.

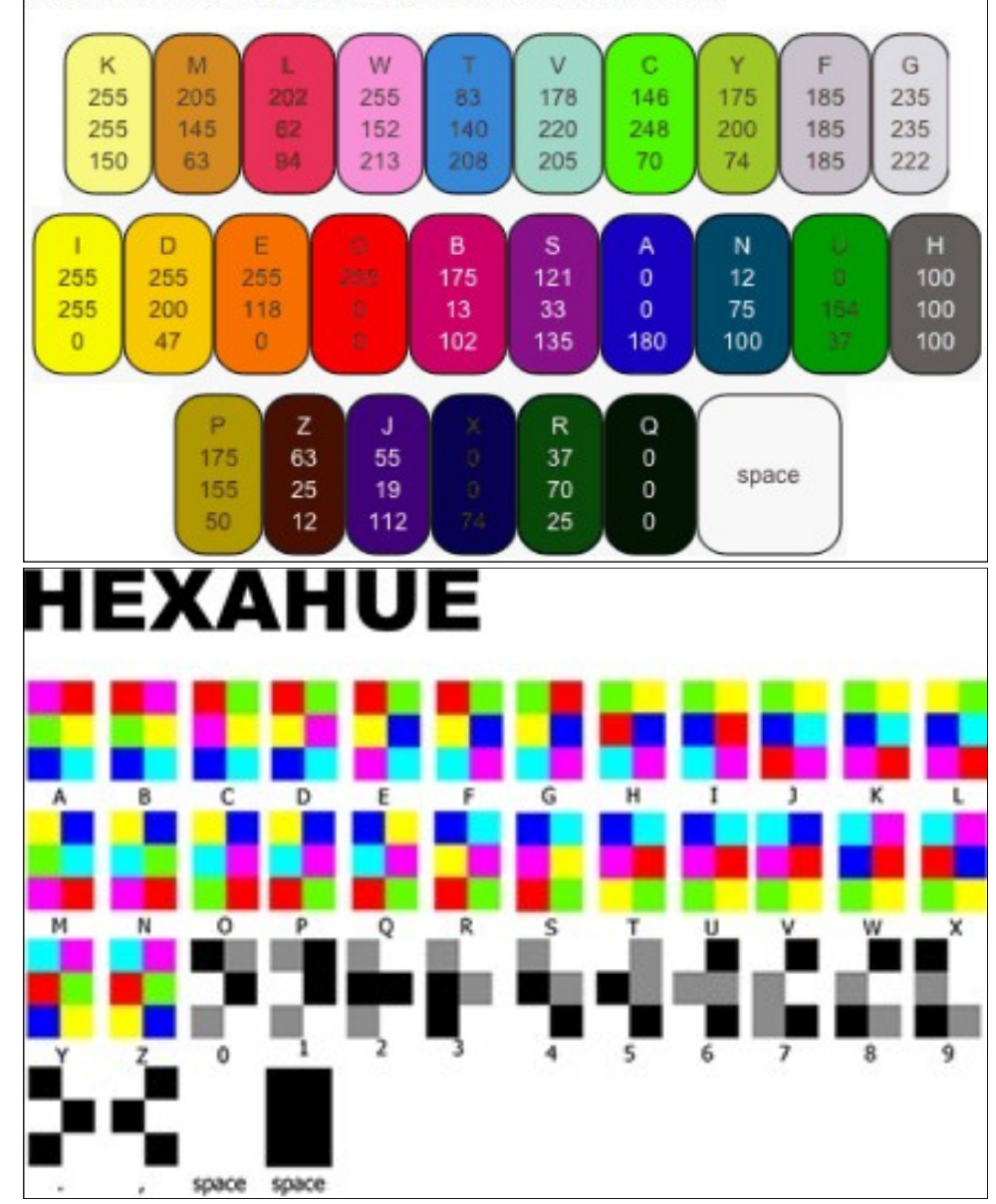

**Page 8 Table of Elements**

## **Κωδικοί γλώσσας HTML pg4**

#### **Εικόνα στην αριστερή μεριά του κειμένου:**

 $\leq$ img alt="Bronze statue of the classical era 2" src="http://64.19.142.13/www.vailas.gr/ pics/arthr25-9-2006b.jpg" style="width:180px;height:301px;float:left;" /> < br />

#### **Για χαρακτήρες χρώματος μπλε σε κίτρινο φόντο:**

<h3 style="color:blue;"><span style="background-color:yellow;">> $\omega$ >ΕΛΛΗΝΙΚΑ</  $u$  $>>$ /span $>>$ /h3 $>$ 

#### **Αγγλική σημαιούλα**

<p><img alt="" src=["http://www.great-yarmouth.co.uk/img/british-flag.jpg"](view-source:http://www.great-yarmouth.co.uk/img/british-flag.jpg) style="height:20px;width:30px;" />

#### **Ελληνική σημαιούλα**

<p><img alt="" src=["http://upload.wikimedia.org/wikipedia/commons/thumb/5/5c/](view-source:http://upload.wikimedia.org/wikipedia/commons/thumb/5/5c/Flag_of_Greece.svg/140px-Flag_of_Greece.svg.png) [Flag\\_of\\_Greece.svg/140px-Flag\\_of\\_Greece.svg.png"s](view-source:http://upload.wikimedia.org/wikipedia/commons/thumb/5/5c/Flag_of_Greece.svg/140px-Flag_of_Greece.svg.png)tyle="height:22px;width:33px;"/>

#### **FTF colored**

The  **is color="Magenta">FTF** $<$ **/font** $>$  $<$ **/b** $>$ **goes to :**  $\leq$ **a href="[http://](view-source:http://www.geocaching.com/profile/?guid=b818b0ea-29c7-4a08-8632-4f1c69c198db)** [www.geocaching.com/profile/?guid=b818b0ea-29c7-4a08-8632-](view-source:http://www.geocaching.com/profile/?guid=b818b0ea-29c7-4a08-8632-4f1c69c198db) [4f1c69c198db">](view-source:http://www.geocaching.com/profile/?guid=b818b0ea-29c7-4a08-8632-4f1c69c198db)christian7103</a><img src=["http://www.geocaching.com/images/icons/](view-source:http://www.geocaching.com/images/icons/icon_smile.gif) icon smile.gif" border="0" align="middle"  $/\text{>}$ br  $/$ 

#### **Εικόνα στο πλάι του κειμένου**

<table>

 $<$ tr $>$ 

 $\langle \text{td}\rangle$  <td>  $\langle \text{td}\rangle$  alt="View from Tower of Milos" src="http://tinyurl.com/MtPateras"><br>  $\langle \text{td}\rangle$  εδώ γράφεις το κείμενο

</td> <img alt="Η εικόνα της μικρής εκκλησίας" src="http://imgcdn.geocaching.com/cache/<br>large/66c02dc9-817b-4995-86ac-aa978f184edd.jpg"

 $\langle t \, \mathrm{d} \rangle$ 

 $\langle t$ 

</table>

#### **Σηματάκι (κονκάρδα) για το profile του finder:**

 $\leq$ center>Simply copy and paste the code below into your Geocaching Profile: $\leq$ br  $\geq$ <a href='http://coord.info/GC2GAMT'><img src='http://i826.photobucket.com/albums/zz189/ JestersMagpie/BA%20Shields/d23978dc-fa58-4448-9c47-a387349aa7b7\_zps58d894b5.jpg'>  $\le$ /center>

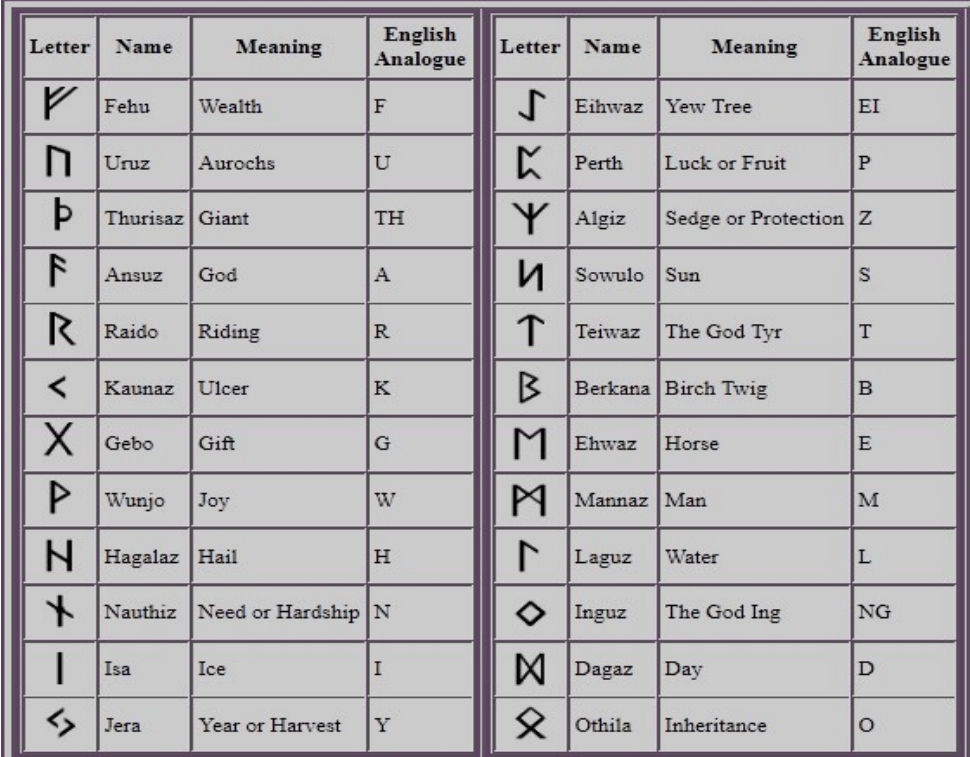

## Dancing Man Code ( Sherlock Holmes code )

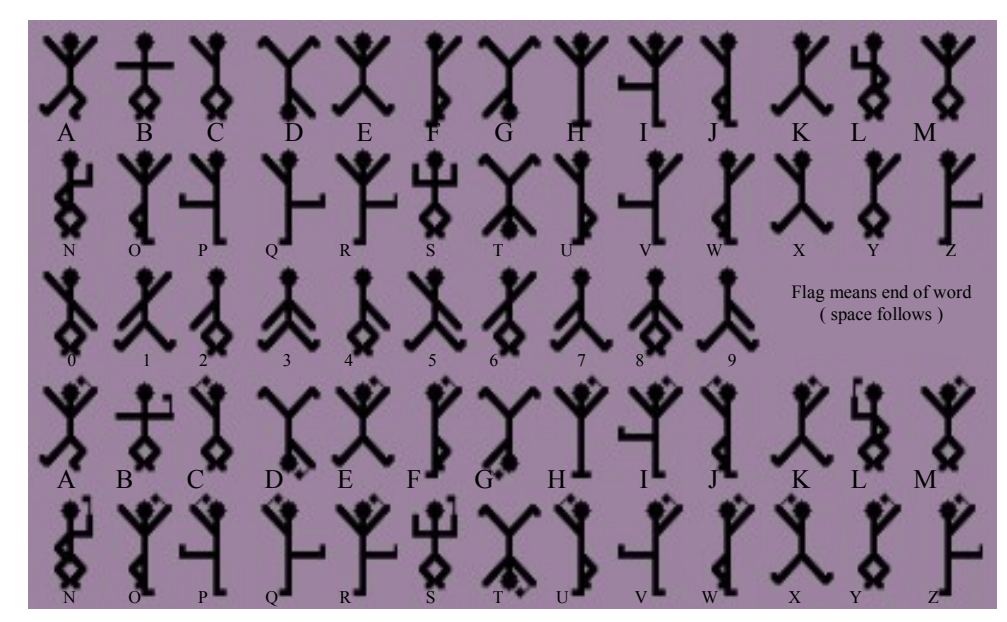

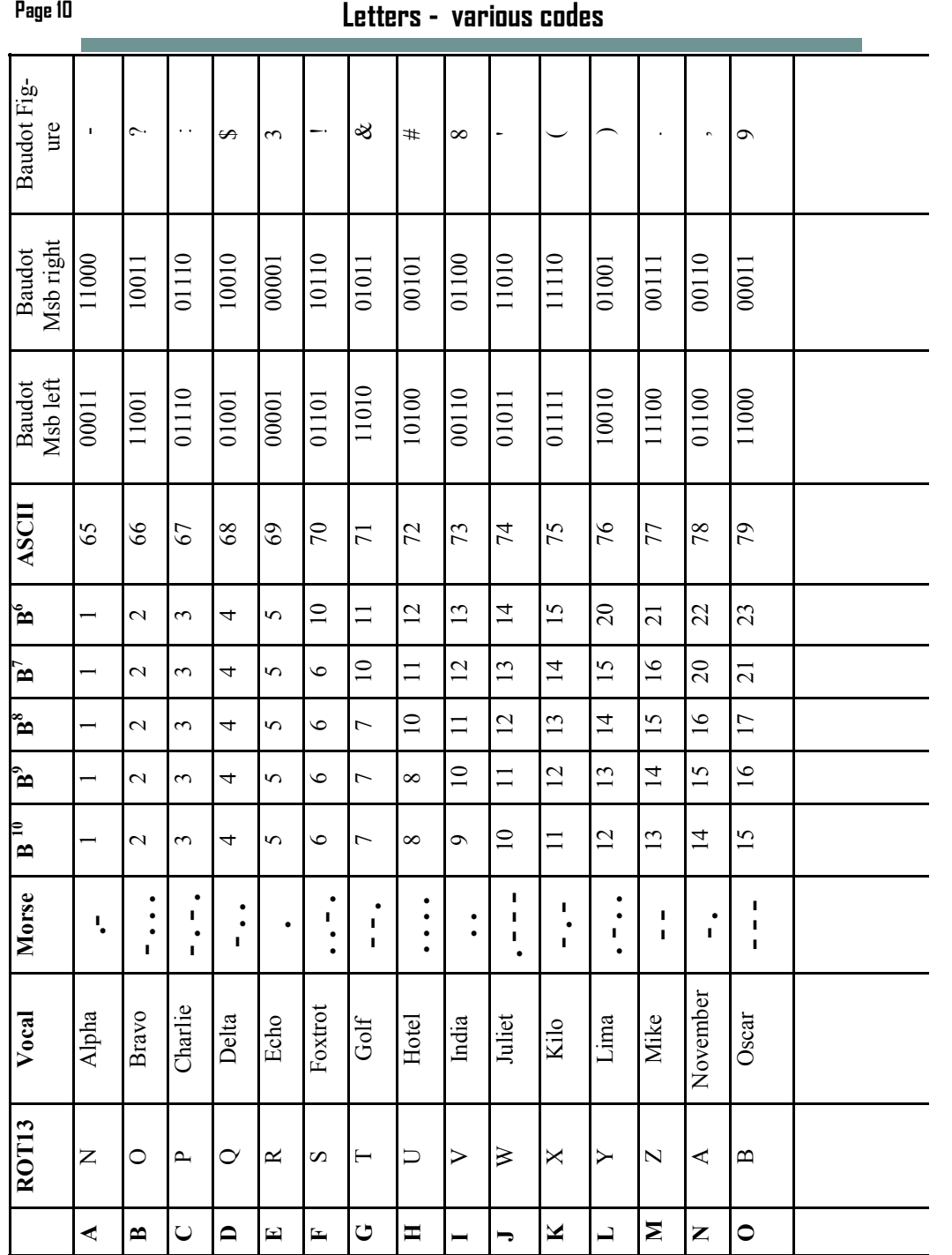

## **- various codes Κωδικοί γλώσσας HTML pg3**

#### Β΄ τρόπος:

<div class="UserSuppliedContent">

<span id="ctl00\_ContentBody\_ShortDescription">

<marquee bgcolor="#FFFFFF" loop=" -2" scrollamount="5" width="100%">

 $<$ font size="5" $>$ 

<font color="red">

1tl<br>ee<br>/m 10<br>1<br>1<br>1  $(1000)$  $P<sub>0</sub>$  $e$ The Cache is Obviously not at posted Coords. Everything you need to Solve the Puzzle and get the Correct Coordinates is on this Page

</font>

</font>

</marquee>

#### Γ΄ τρόπος:

<marquee>CONGRATULATIONS TO ??????? ON FTF 13!!</marquee>

#### **<s> scrap </s> γράμματα με γραμμή στην μέση.** Ȇχ : Άκυρο

#### $\langle i \rangle$ **Italian**

Ȇχ : *Ιταλικοί χαρακτήρες*

#### $\le$ sub> subscripted text  $\le$ /sub>

 $\Pi$ χ : Γεωκρύπτη

**<sup> superscripted text </sup>**  $\Pi$ χ. <sup>Superscripted</sup>

#### **Εισαγωγή σχολίου :**

 $\leq$ ! -- This is a comment -- $\geq$ 

 18 20 22 24 30 82 01010 01010 4 19 21 23 25 31 83 00101 10100 BELL  $210$  pc si i<br>10  $\mu$  is a  $\mu$  surface  $\frac{1}{2}$ <br> $\frac{1}{2}$ --<br>d C<br>ath<br>adp (φ, αθ τον αθ τον αθ<br>ach (b> int=<br>hin<br>P<br>P<br>P<br>P<br>P<br>P<br>P<br>P<br>P<br>P 1<br>26 yo<br>26 jir Δεν εμφανίζεται στην ιστοσελίδα. Ȁαθαρά για να βοηθηθεί ο σχεδιαστής στην αναγνώριση τμημάτων, της διαμόρφωσής της.

#### **Πακέτο κώδικα για την εμφάνιση των ελληνικών link.**

<br /><br /><img alt="www.geocaching -gr.com" src="http://img13.imageshack.us/ img13/9841/greecefatsoula.gif" /> <br/>b><u><font color="#FF0000">!!! ΧΡΗΣΙΜΑ ΚΑΙ

desized t t > > μe ποιει aliaλ s s ερ serse or σ /> -> <sub>1</sub>6 km aliaλ s s ερ serse or σ /> -> λ με τη δ /> -> τα το /> -> -> τα το /> -> -> τα το /> -> τα το /> -> τα το /> -> τα το /> -> τα το /> -> τα το /> -> τα το /> - D Quebec **- - . -** 17 18 21 23 25 81 10111 11101 1 **EΛΛΗΝΙΚΑ !!!</font></u> <img alt="www.geocaching-gr.com" src="http:// . . .** G Tango **-** 20 22 24 26 32 84 10000 00001 5 **. . . . .**  J Whiskey **. - -** 23 25 27 32 35 87 10011 11001 2 am<br>
vel<br>
<sup>2</sup><br> *v* μ<br>
21<br>
22<br>
22<br>
22<br>
22<br>
22<br>
27<br>
27<br>
27 **.** img13.imageshack.us/img13/9841/greecefatsoula.gif" /></b>  $\langle u \rangle$ 

romeon<br>
p:/<br>
e different<br>
dar g<br> **&**<br>
iste " /><br>ofc<br>κά)<br><mark>lex</mark><br>ες: b><br>w"<br>a><<br>p?<br>b G <li><a href="http://www.geocaching -gr.com" rel="nofollow" target="\_blank">H Ελληνική ιστοσελίδα του Geocaching (Ȃόνο Ελληνικά)</a></li>

<li><a href="http://forums.Groundspeak.com/GC/index.php?showforum=45"

 $\begin{array}{ccc} \iota\;\tau & \sigma\ \text{for}\; t= & \tau\sigma\ \text{for}\; \nu\end{array}$  $\frac{\text{d} \alpha}{\text{d} \beta}$   $\frac{\text{d} \alpha}{\text{d} \beta}$ g<br><sub>Dea</sub><br>External<br>**O1** rel="nofollow" target="\_blank">Το Ελληνικό forum για το Geocaching (Ελάτε να τα  $\pi$ ούμε)</a> </li> /ul>

#### **Για έντονους & υπογραμμισμένους χαρακτήρες:**

 $\langle u \rangle \langle \langle \text{strong} \rangle = \langle u \rangle \langle \text{strong} \rangle$ 

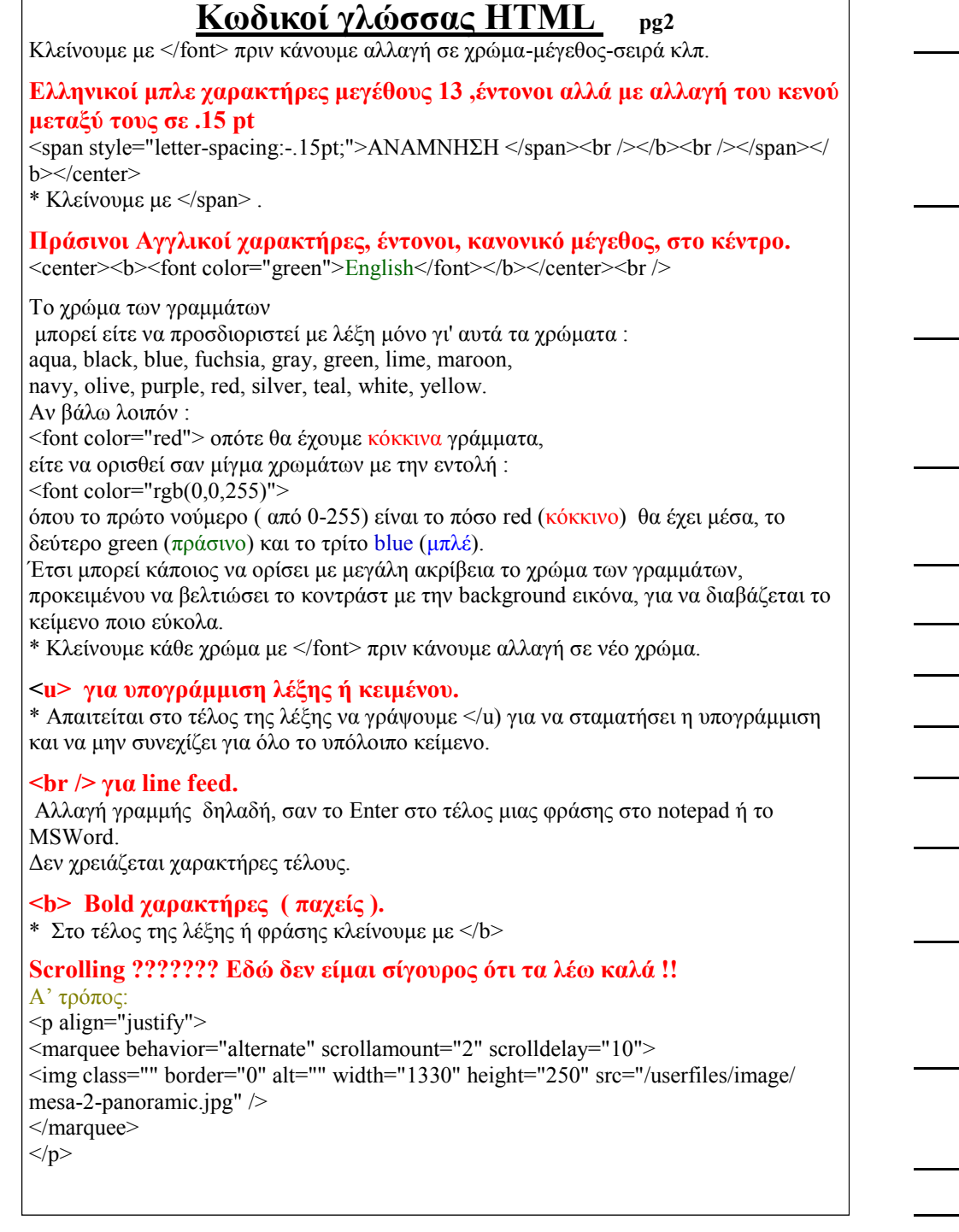

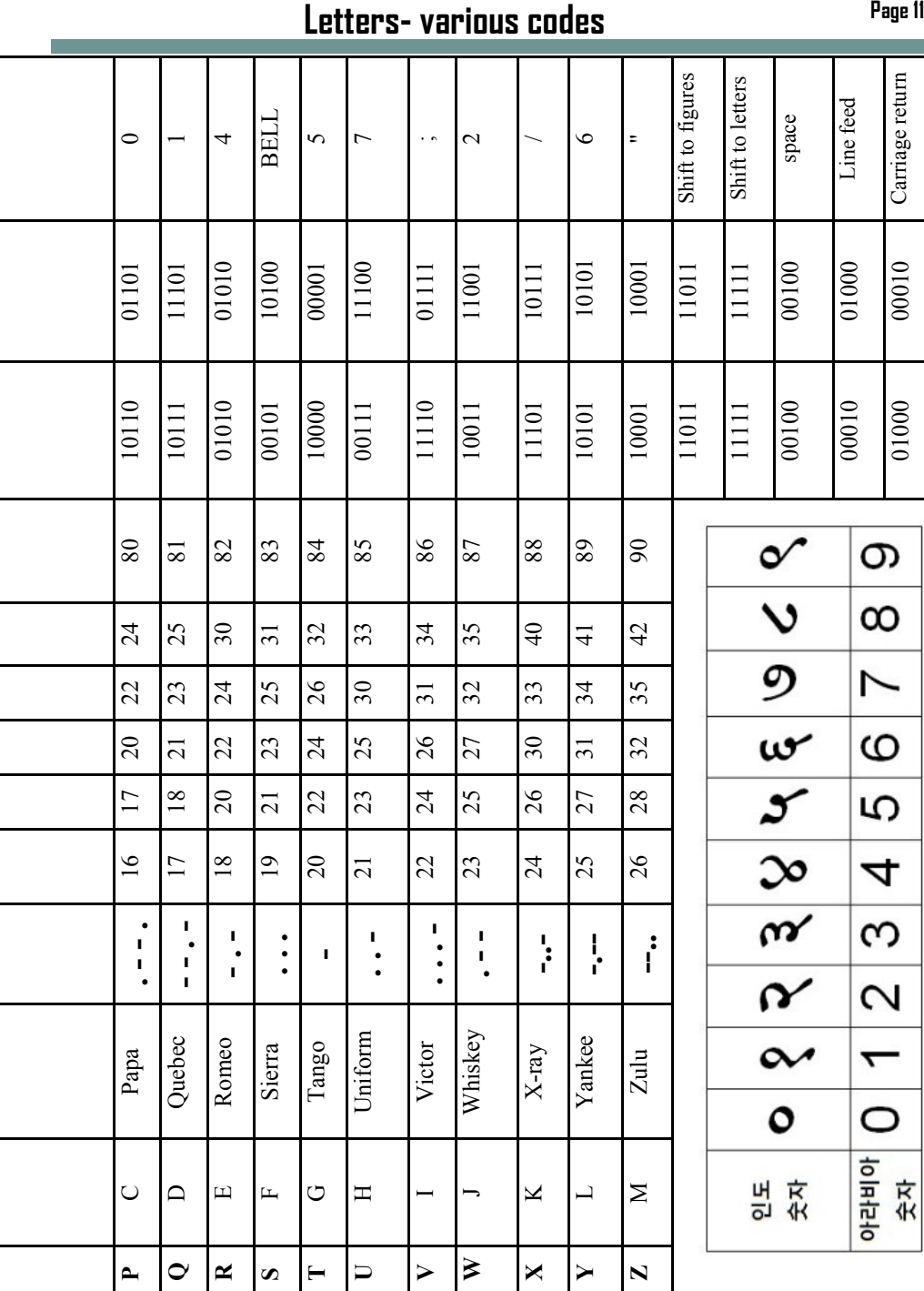

01000 00010 Carriage return

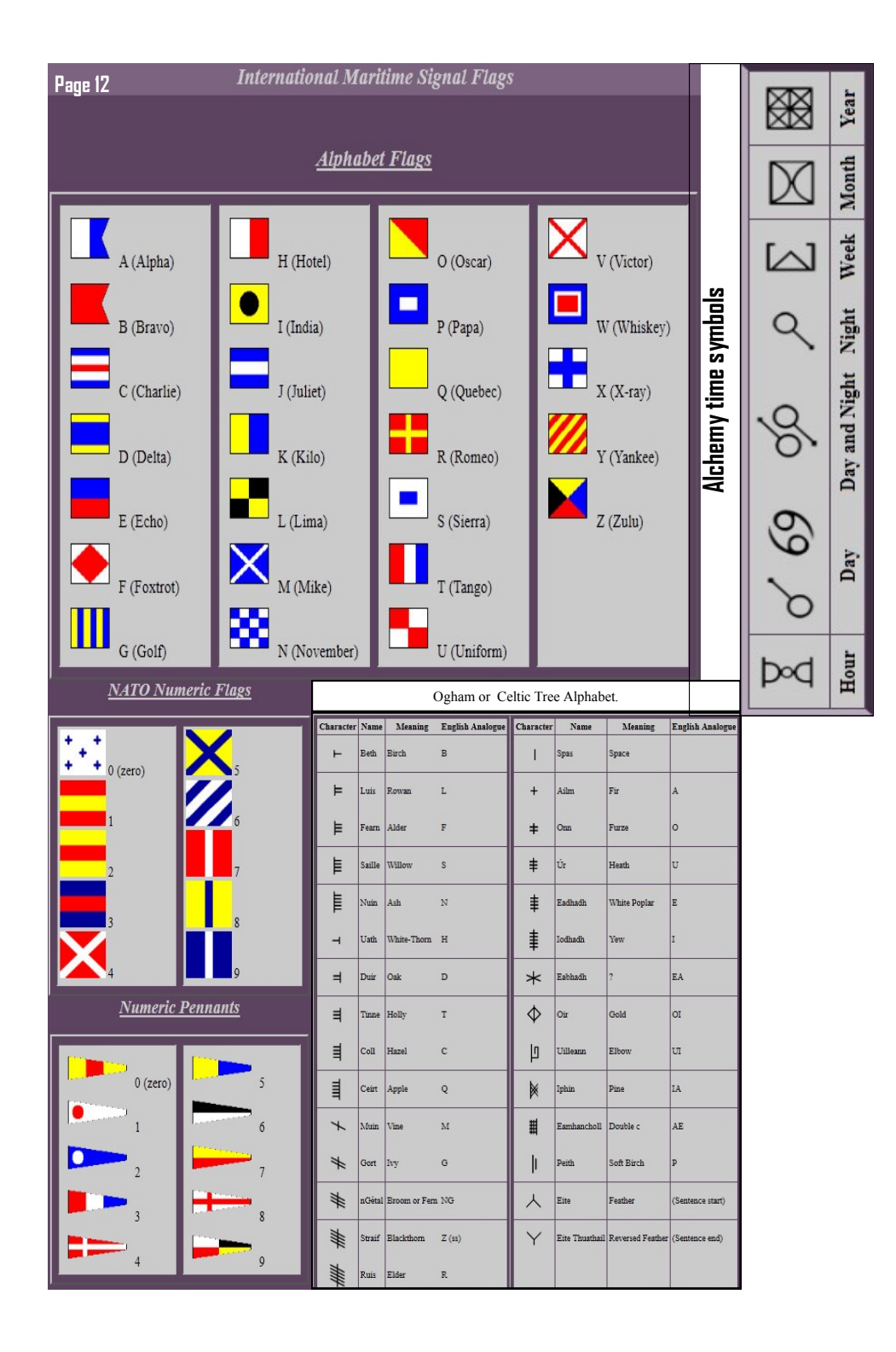

# **Κωδικοί γλώσσας HTML**

## **για χρήση σε σελίδες Γεωκρυπτών V 1.2 pg1**

#### **Ένας τρόπος για να γράψω επικεφαλίδα 'short description'.**

<center><span lang="EN-GB" style="font-size:14.0pt;letter-spacing:-.35pt;mso-ansilanguage:EN-GB;"><font color="olive"><b>TO AΓΑΛΜΑ <br /> Η ΠΕΡΙΠΕΤΕΙΑ <br/>br /> THE STATUE  $\langle b \rangle \langle f_{\text{on}} \rangle \langle f_{\text{on}} \rangle \langle f_{\text{on}} \rangle$  color="olive">  $\langle b \rangle$ <span lang="EN -GB" style="font -size:14.0pt;mso -ansi -language:EN -GB;">THE AD-VENTURE </span></b></font></center>

#### **Κείμενο στο short description ,στο κέντρο, χαρακτήρες μέγεθος 3, χρώμα λαδί, έντονοι, Ελληνικά -Αγγλικά**

 $\epsilon$  <center> $\epsilon$ b> $\epsilon$ font size="3" color="olive">Ρωμαικο Υδραγωγείο Μόριας Ι $\epsilon$ h /> Roman aqueduct of Moria </font></b>></center>

## **Εισαγωγή εικόνας σαν Background του κειμένου, στοίχιση στο κέντρο.**

<div align="center">

<table width="100%" background="http://img.geocaching.com/cache/large/53105133 c1c0 -4fa2 -ab06 -5b8f4447eb9a.jpg">

 $<$ tr $>$ 

<td colspan="4" align="left">

\* το table width="100%" αφορά το πλάτος που θα εμφανίζεται το κείμενο. Αν παραληφτεί τότε πρέπει να γράψετε <Table background="http://img.geocaching.com/ cache/large/53105133 -c1c0 -4fa2 -ab06 -5b8f4447eb9a.jpg">

\*\* To link (?) "http://img.geocaching.com/cache/large/53105133-c1c0-4fa2-ab06-5b8f4447eb9a.jpg" πρέπει να αλλάξει με αντίστοιχο μιας δικής σας εικόνας ,που ήδη θα έχετε ανεβάσει σε αυτή ή όμοια ιστοσελίδα σας στην Groundspeak.

\*\*\* Ȁλείνουμε με </table> .Αν δεν το κάνουμε το κάνει μόνο του το site αλλά μεγαλώνει το μήκος του κείμενου και το χάος!

#### **Εισαγωγή εικόνας στο κείμενο.**

<img src="http://img.geocaching.com/cache/d3ef397e -3659 -4b2d -8f83 - 04e87c712ea5.png?rnd=0.8724484" /> /> img /> br /> \* για τo link της εικόνας ισχύει ότι και παραπάνω.

**Μπλε ελληνικοί χαρακτήρες, έντονοι, κανονικό μέγεθος, στο κέντρο.** <center> > font color="blue">Ελληνικά </font> </b>> /center> br

**Μαύροι ελληνικοί χαρακτήρες, κανονικό, μέγεθος 10 pt, με κενά 0.1 pt** <font color="black"><span lang="EN -GB" style="font -size:10.0pt;letter -spacing: - .1pt;mso -ansi -language:EN -GB;">

\* Ȁλείνουμε με </font></span> .

**Ελληνικοί μπλε χαρακτήρες μέγεθος 13 ,έντονοι, με κενό μεταξύ τους .15 pt** <center><b><font color="blue"><span lang="EN-GB" style="font-size:13.0pt;letterspacing: - .1pt;mso-ansi-language:EN-GB;"><b>H MYTIΛHNH<br />

### **Tengwar numerals**

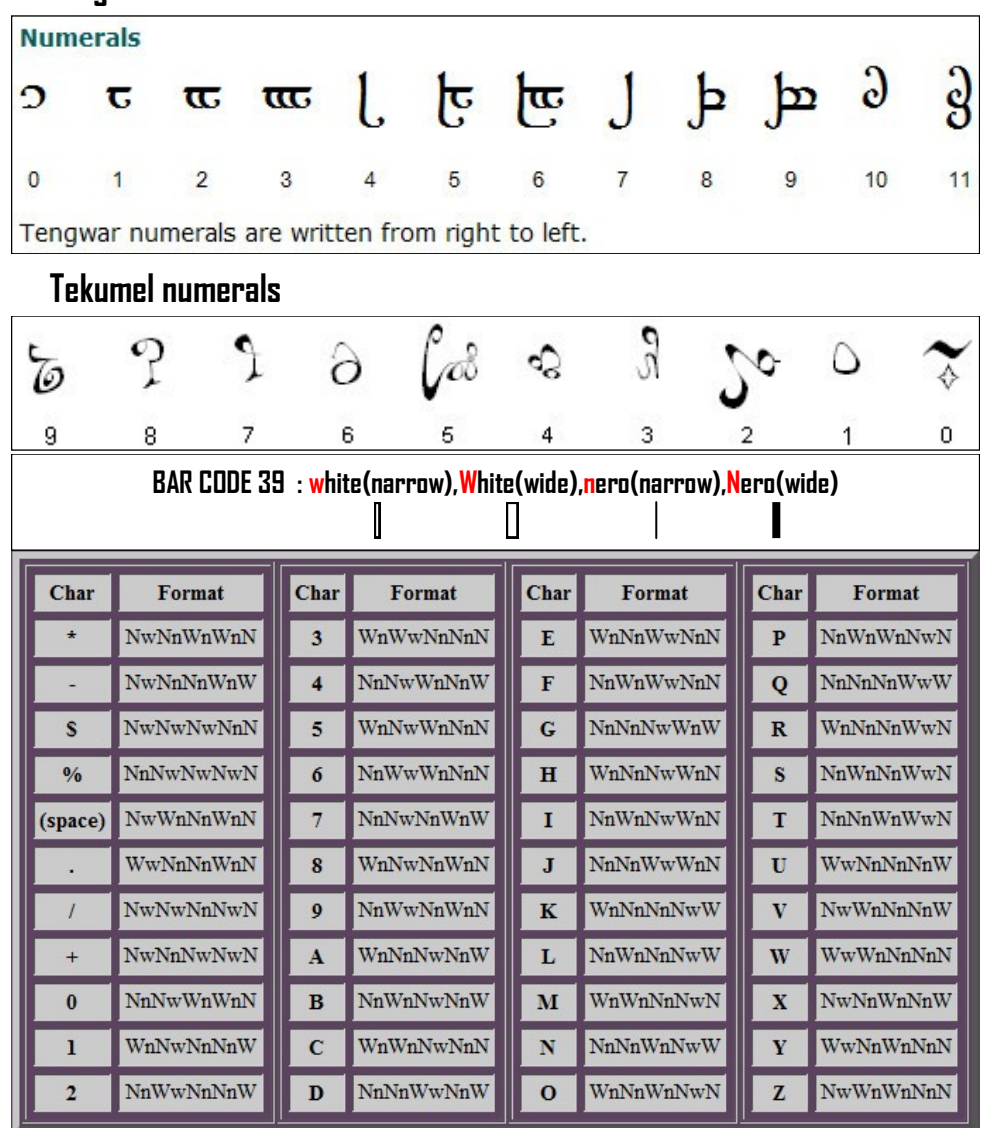

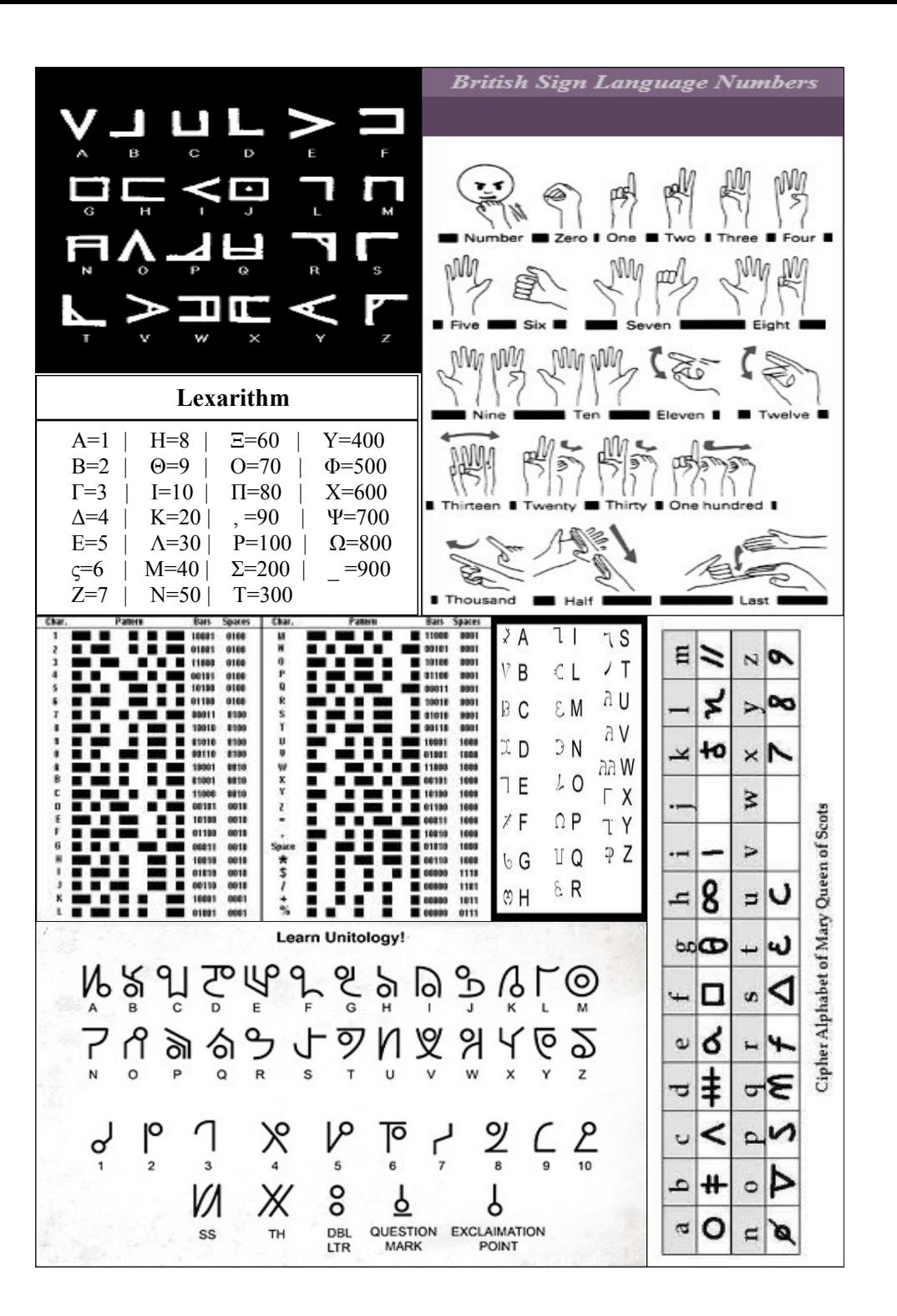

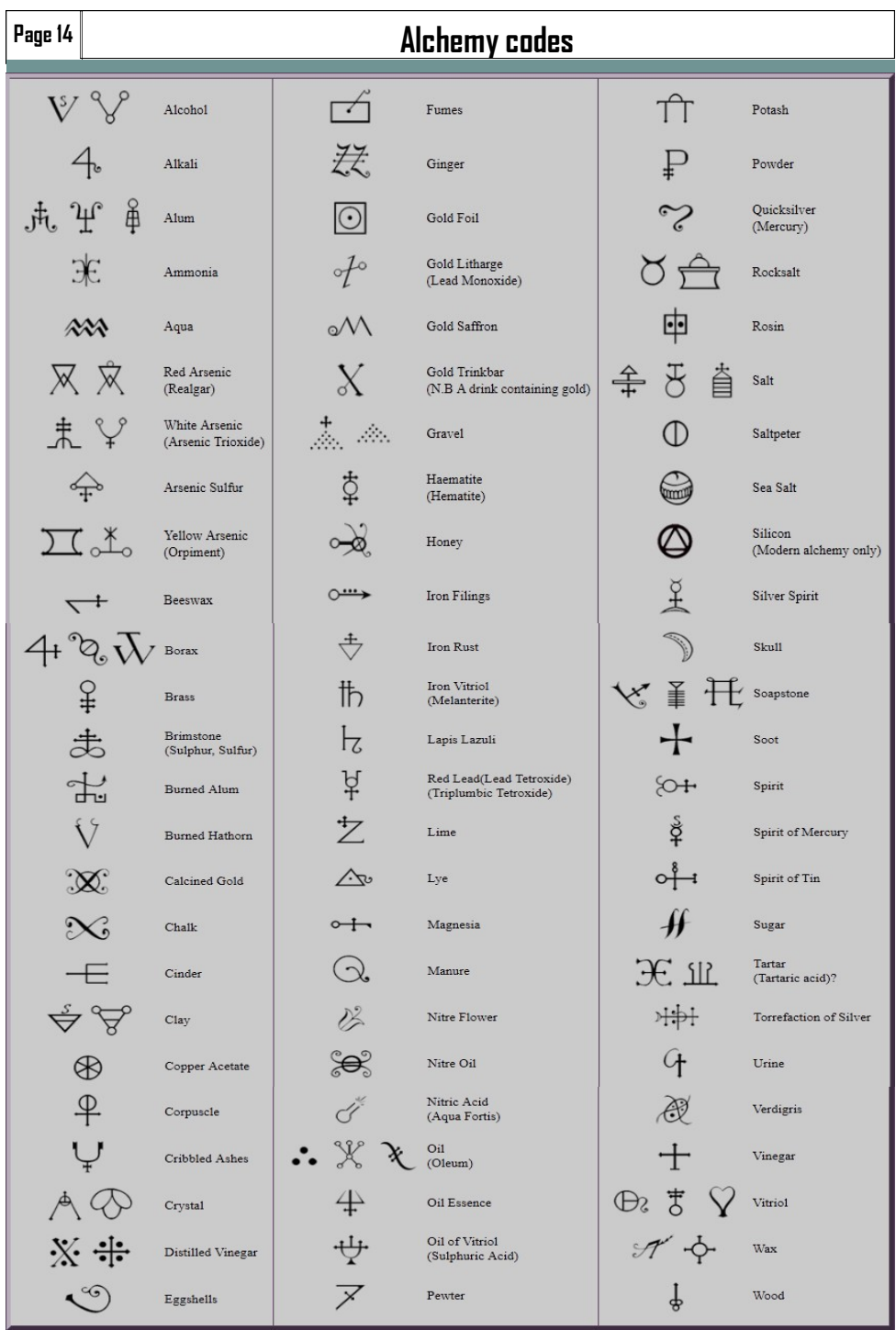

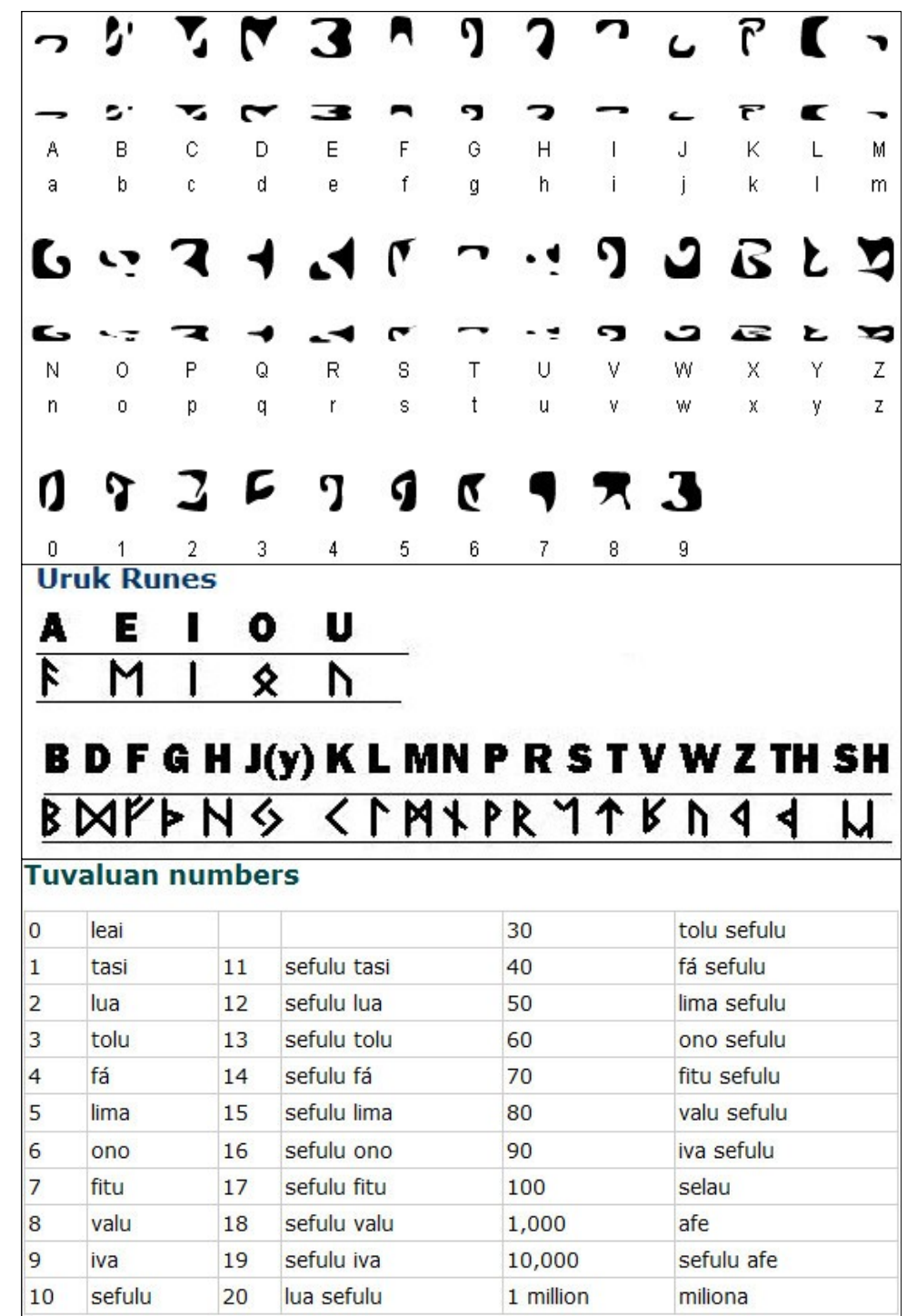

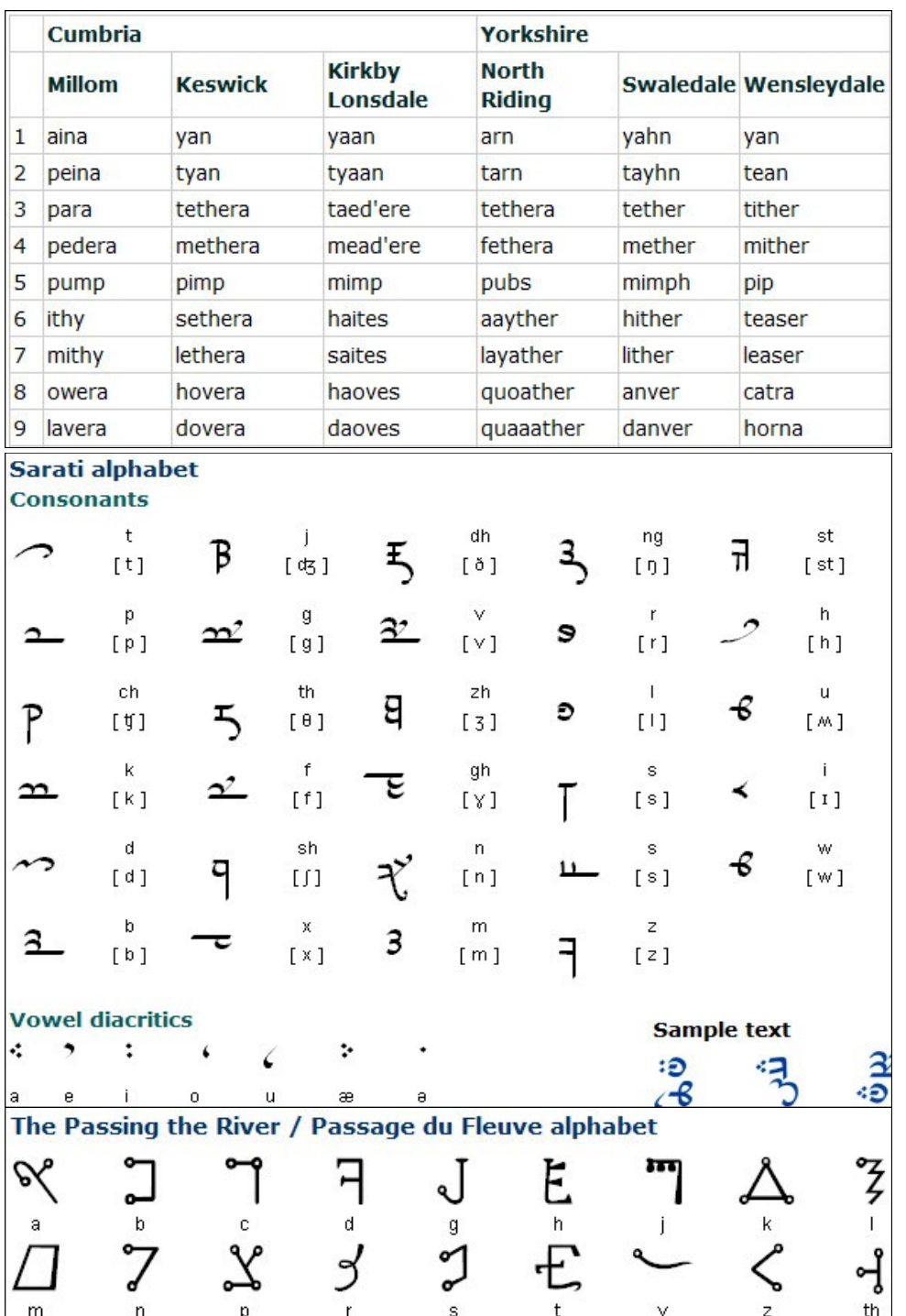

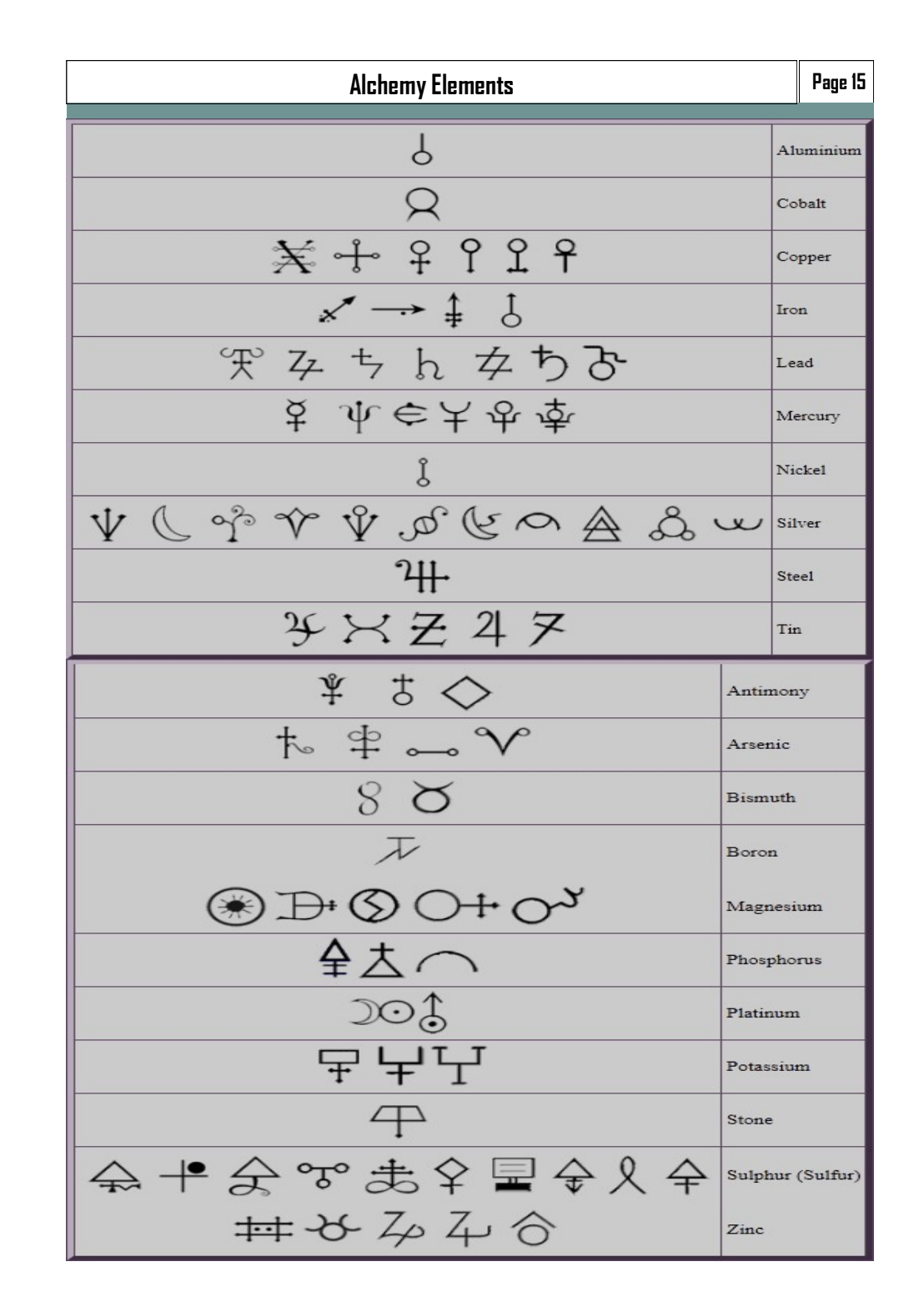

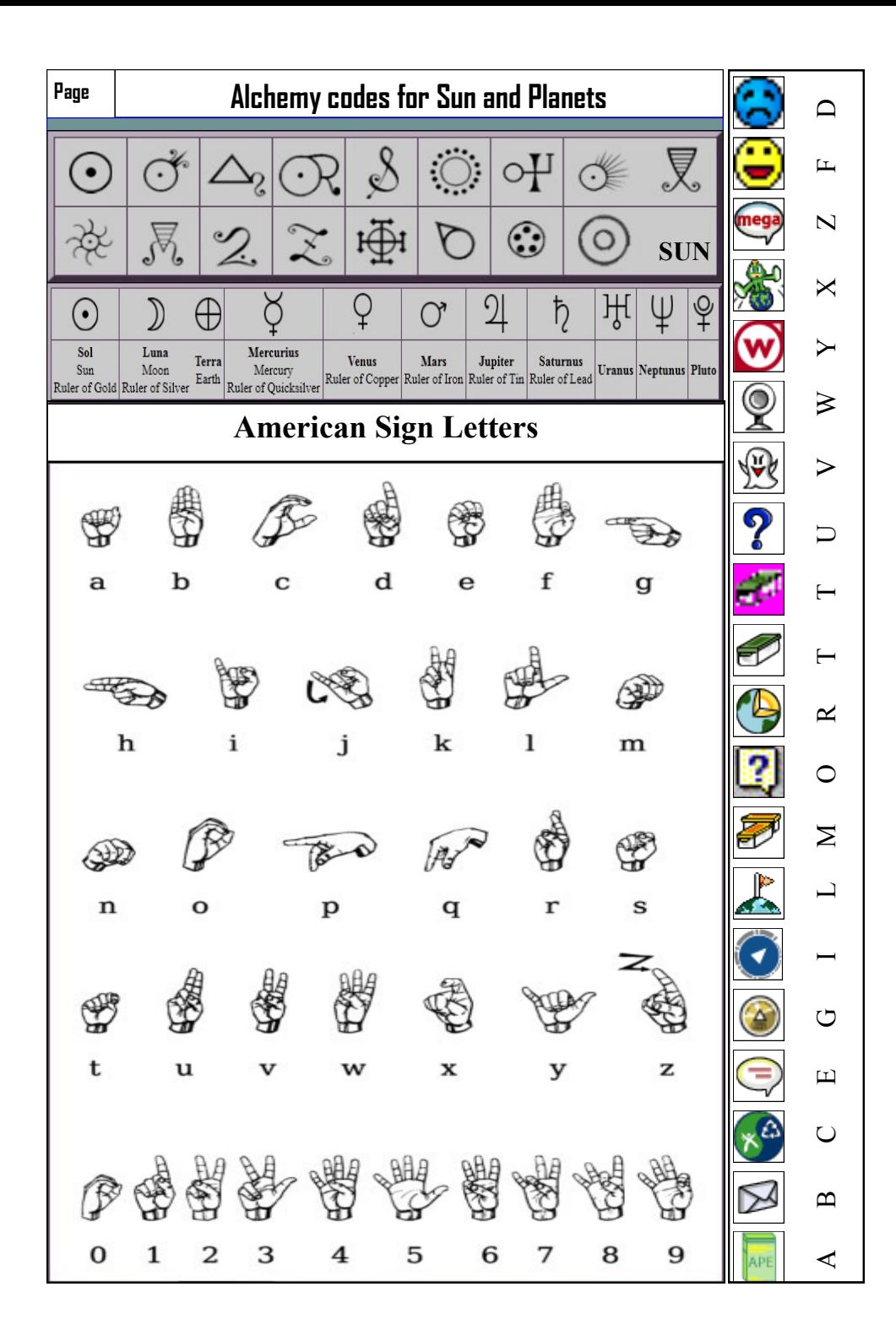

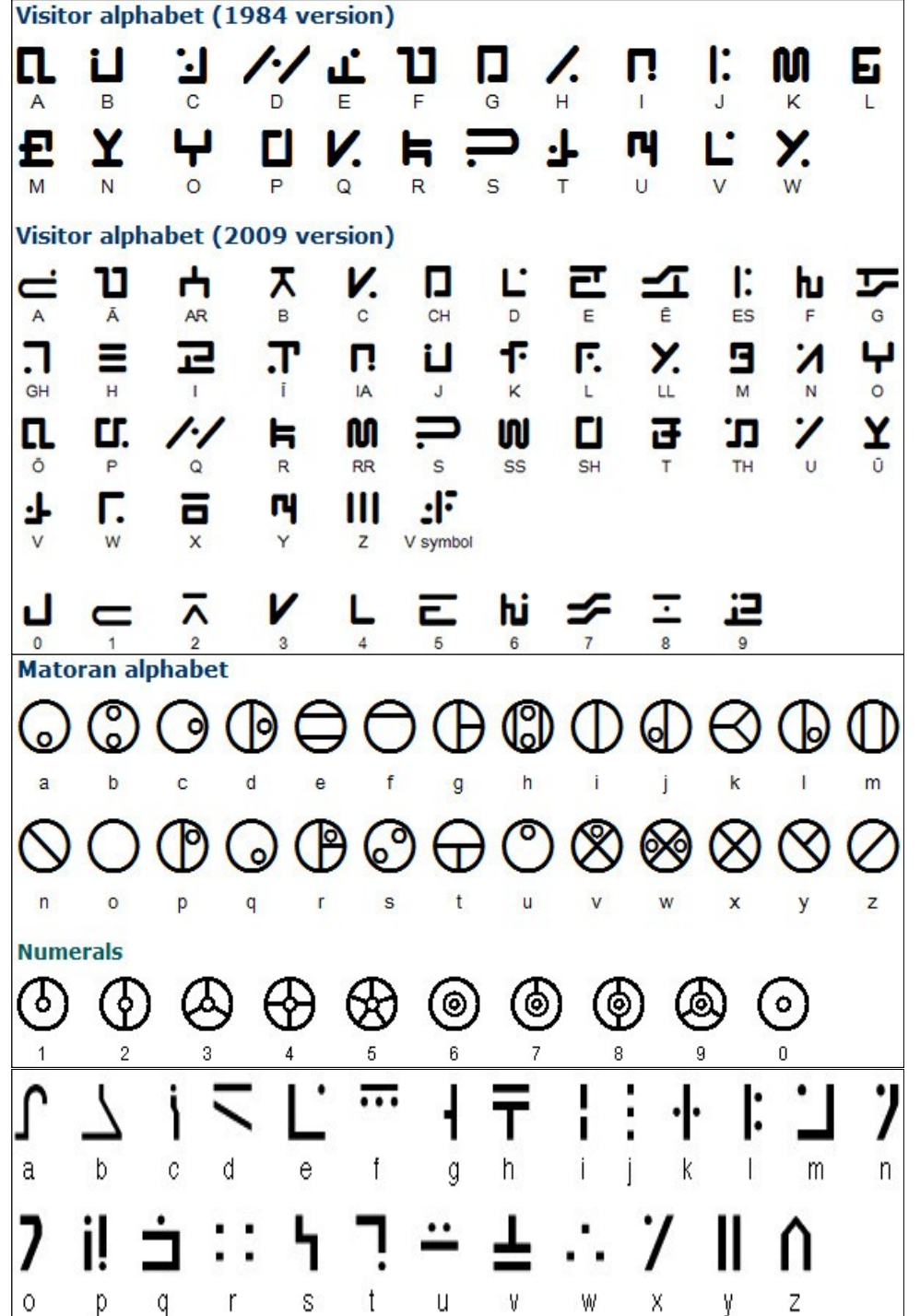

Printed alphabet 스 ⊻  $\rightsquigarrow$  $\mathbf{x}$ **a** d.  $m$ b  $\mathsf{C}$  $\mathsf{R}$ ジ ᅐ  $\rm\breve{v}$  $\overline{p}$  $\Omega$  $\mathbf{D}$  $\alpha$  $\mathbf{r}$ -S  $\mathbf{t}$ **u** M **W**  $\mathsf{X}$ У  $\overline{z}$ Cursive alphabet ≙ √ ᄾ ∿ v -a h d  $h$ k  $m$ c  $\theta$ q ٠i へ 71 ∻ ₹Λ ᄾ ⊽  $\mathbf{z}$ n,  $\Omega$  $\alpha$ s  $\mathbf{u}$ Ŵ у r  $\mathbf{x}$ Numerals Л Л Л n  $N\equiv$  $6$  $\overline{7}$  $\overline{0}$  $\overline{2}$ -3 -5 8 9 8 1 4 o E D G  $H$ K R C м A S P  $\mathsf{R}$ T W X Y Ζ N  $\circ$ Q U ٧ **Numerals** ⋙ 9  $\bf{0}$ 2 3 5 6 8 The Utopian alphabet (VTOPIENSIVM ALPHABETVM) C е O C ပ C Œ € О  $\mathsf{k}$ a b  $\mathbf c$ d  $\mathbf e$  $f$  $\mathfrak{g}$ h  $\mathbf{1}$ Β  $\blacksquare$ G Ŀ ŀ. L t m  $\vee$  $\,$  X У  $n$  $\circ$  $p$ q  $\mathbf{r}$ s

**British Sign Language Alphabet Page 17** Б Water ₿ t Fire ◁ Air  $\delta$ Earth  $\Omega$ **Symbol by Birth Month Traditional Ancient Birthstones Birth Birth Flower Modern Birthstones** Month (Main in Bold) Roman Hebrew Arabic Hindu Ruby January Garnet Garnet Garnet Garnet Carnation, Snowdrop  $\circ \circ \circ$ Calculator 1 2 3 4 5 6 7 8 9 0 Number/ i z e h s g l b o Letters I Z E H S L B G O Amethyst Topaz Violet, Iris February Amethyst Amethyst Amethyst  $\sigma$  $\circ$  $\infty$   $\infty$   $\infty$ March Bloodstone, Aquamarine Daffodil, Jonquil Bloodstone Bloodstone Bloodstone Opal  $-1$  $\overline{a}$ April Diamond Sapphire Sapphire Sapphire Diamond Daisy, Sweet Pea  $\omega$   $\omega$ May Emerald Emerald Emerald Lily of the Valley Agate Agate  $0 \times 0$  $\frac{4}{4}$   $\frac{1}{4}$ Rose, Honeysuckle June Moonstone, Pearl Emerald Emerald Agate Pearl  $m \circ \mathbf{u}$ July Ruby Onyx Sapphire Larkspur, Tulip, Water Lily Onyx Carnelian  $N N$  $- - - - -$ Peridot Carnelian Ruby Gladiolus, Poppy August Carnelian Sardonyx Aster, Morning Glory September Sapphire Peridot Peridot Peridot Zircon October Tourmaline, Opal Aquamarine Aquamarine Aquamarine Coral Calendula, Marigold, Cosmos

Yellow

Topaz

Ruby

Citrine, Yellow Topaz

Blue Topaz, Turquoise,

Lapiz Lazuli

November

December

Yellow

Topaz

Ruby

Yellow

Topaz

Ruby

Cats-eye Chrysanthemum

Orchid

Topaz

Holly, Poinsettia, Narcissus,

 $\begin{array}{ll} \mathrm{Calculator} \\ \mathrm{Number} / \\ \mathrm{Leters} \end{array}$ 

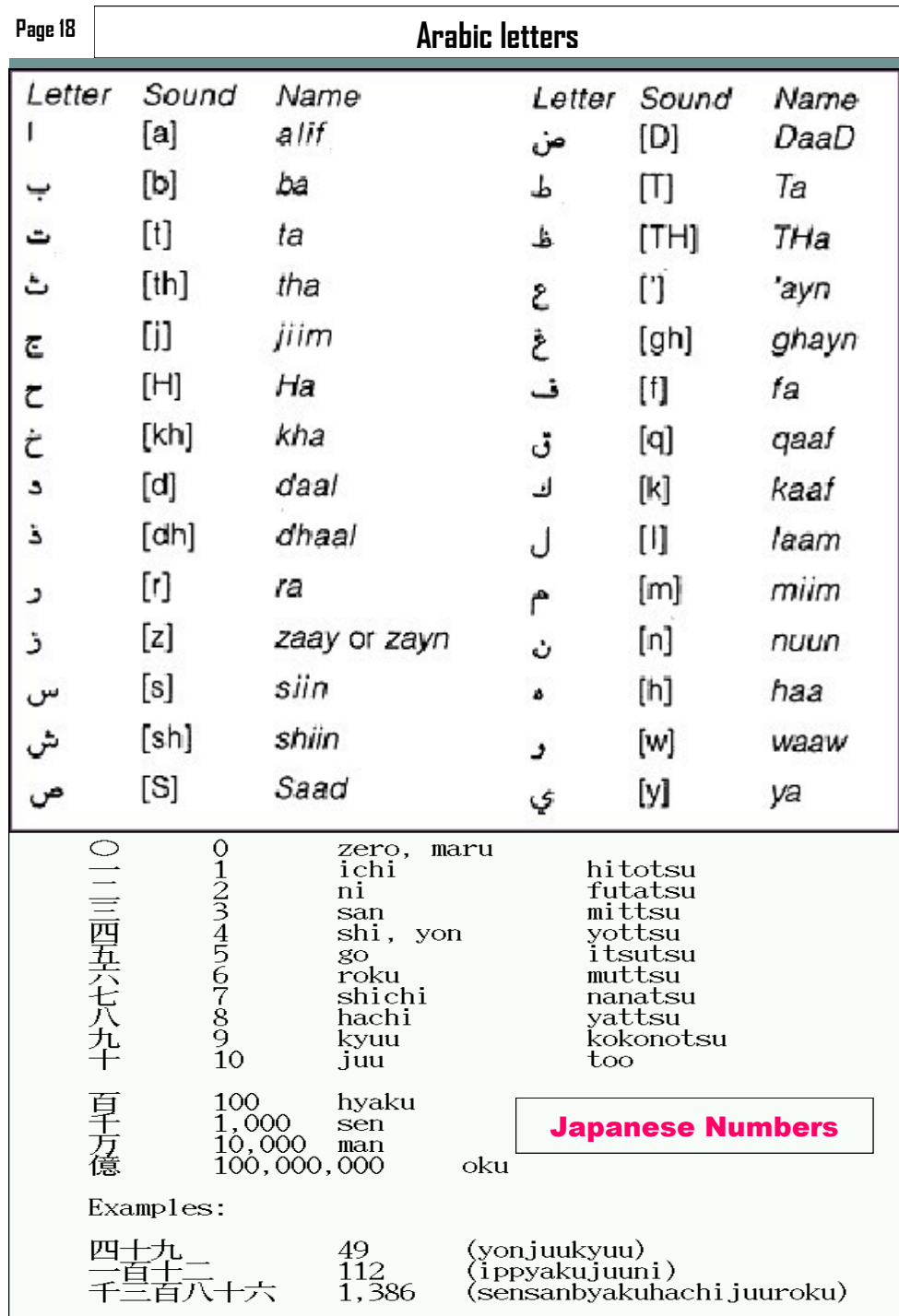

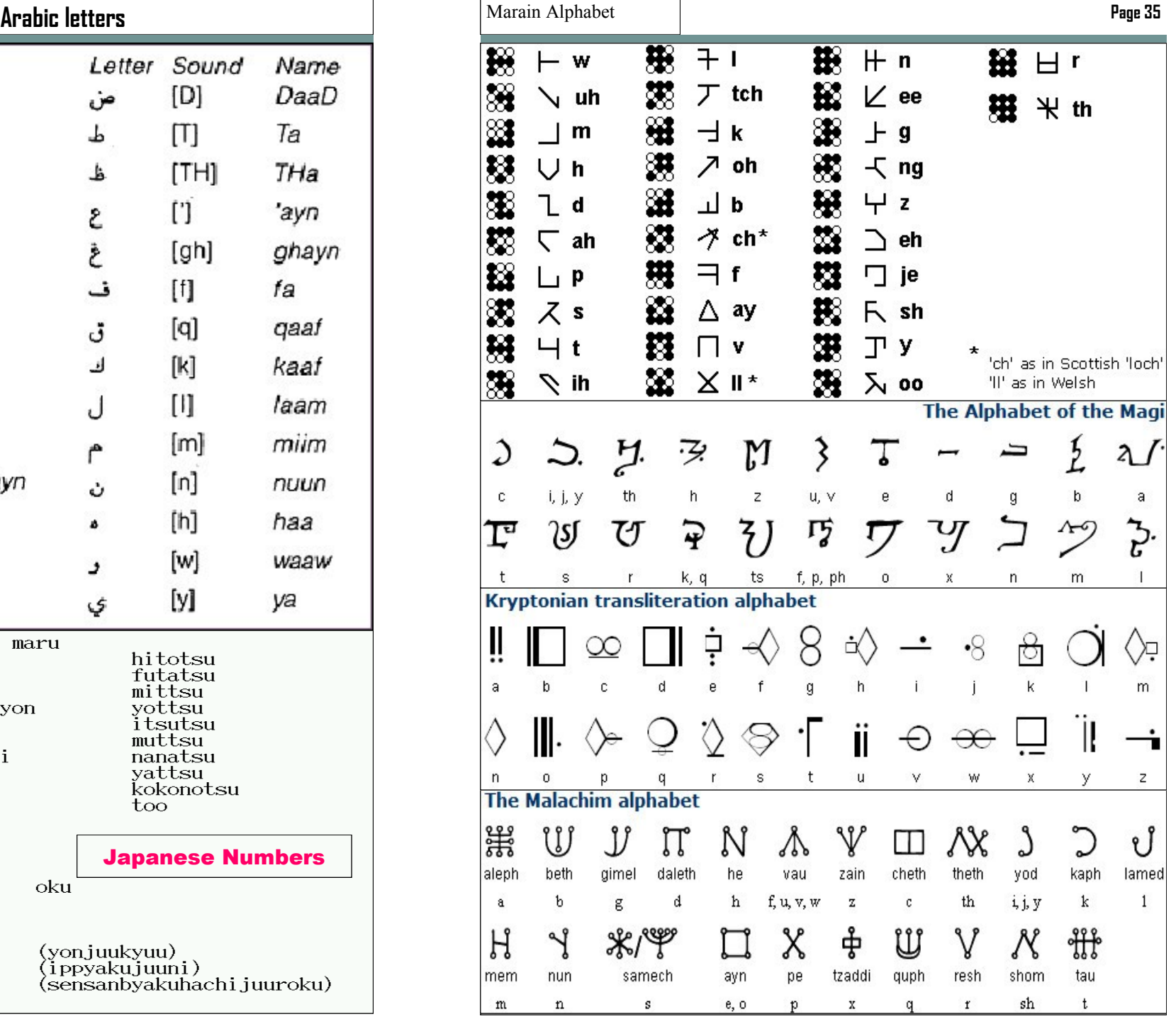

**Page 34**

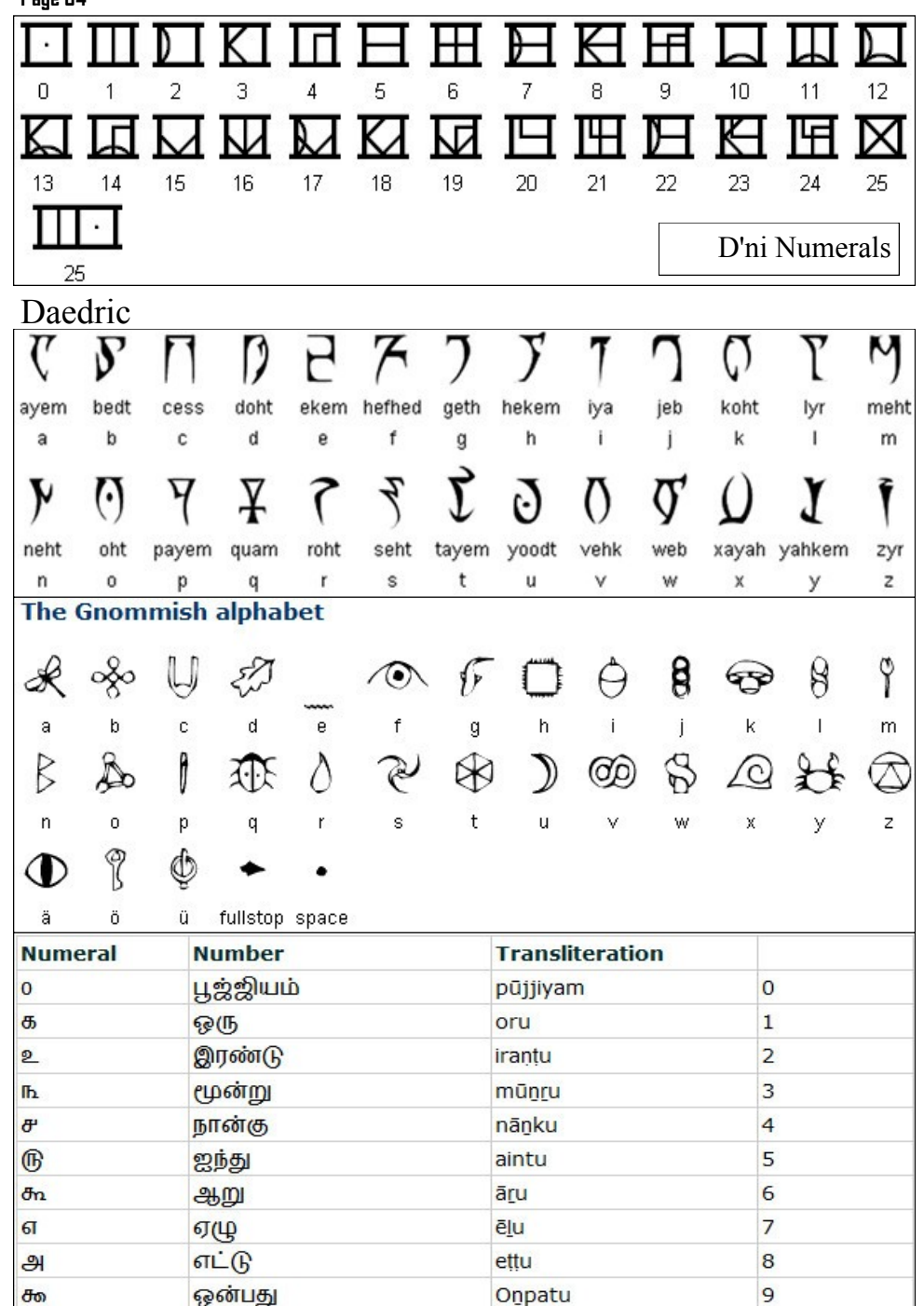

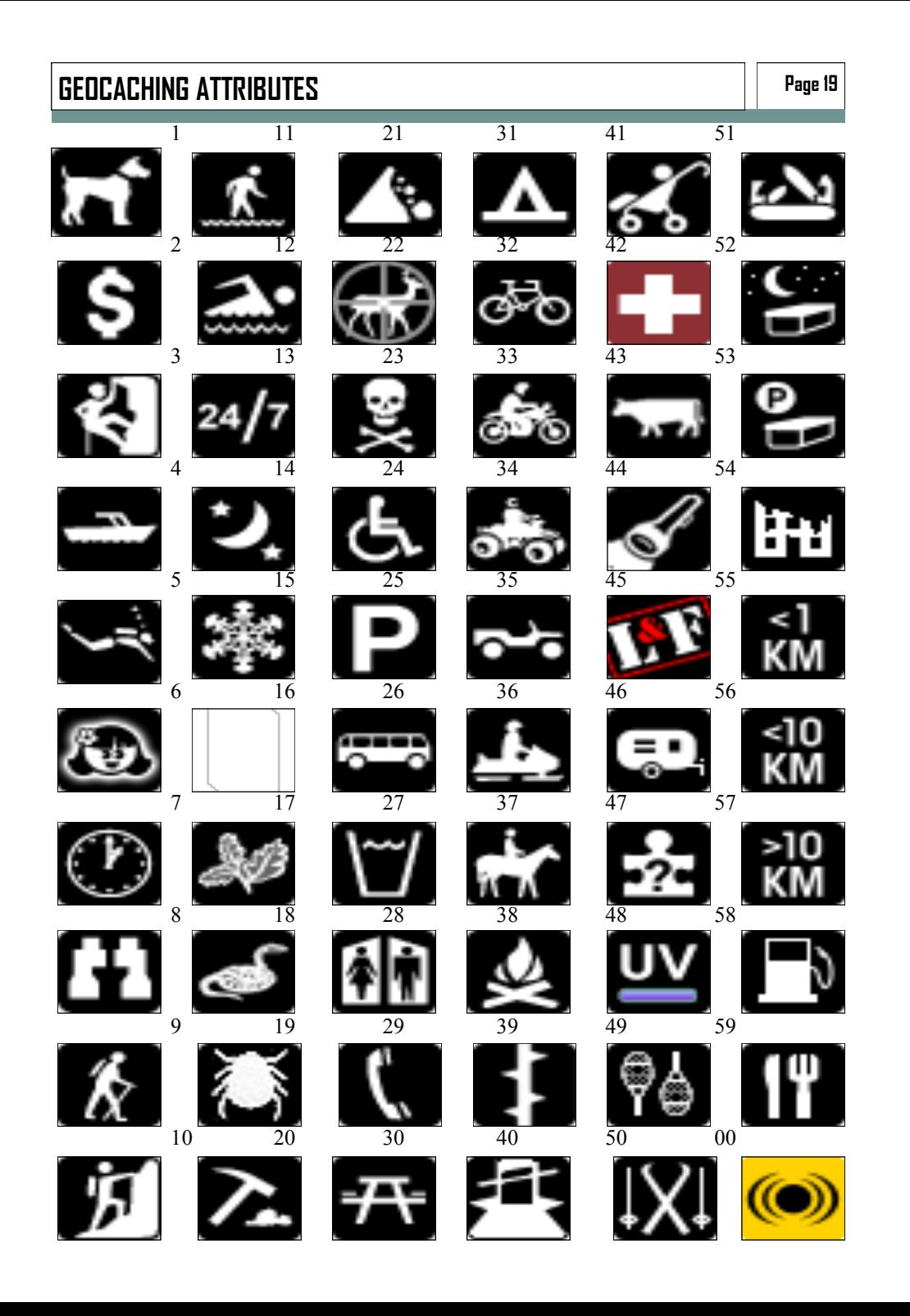

#### **Page 20**

### **Hebrew Alphabet**

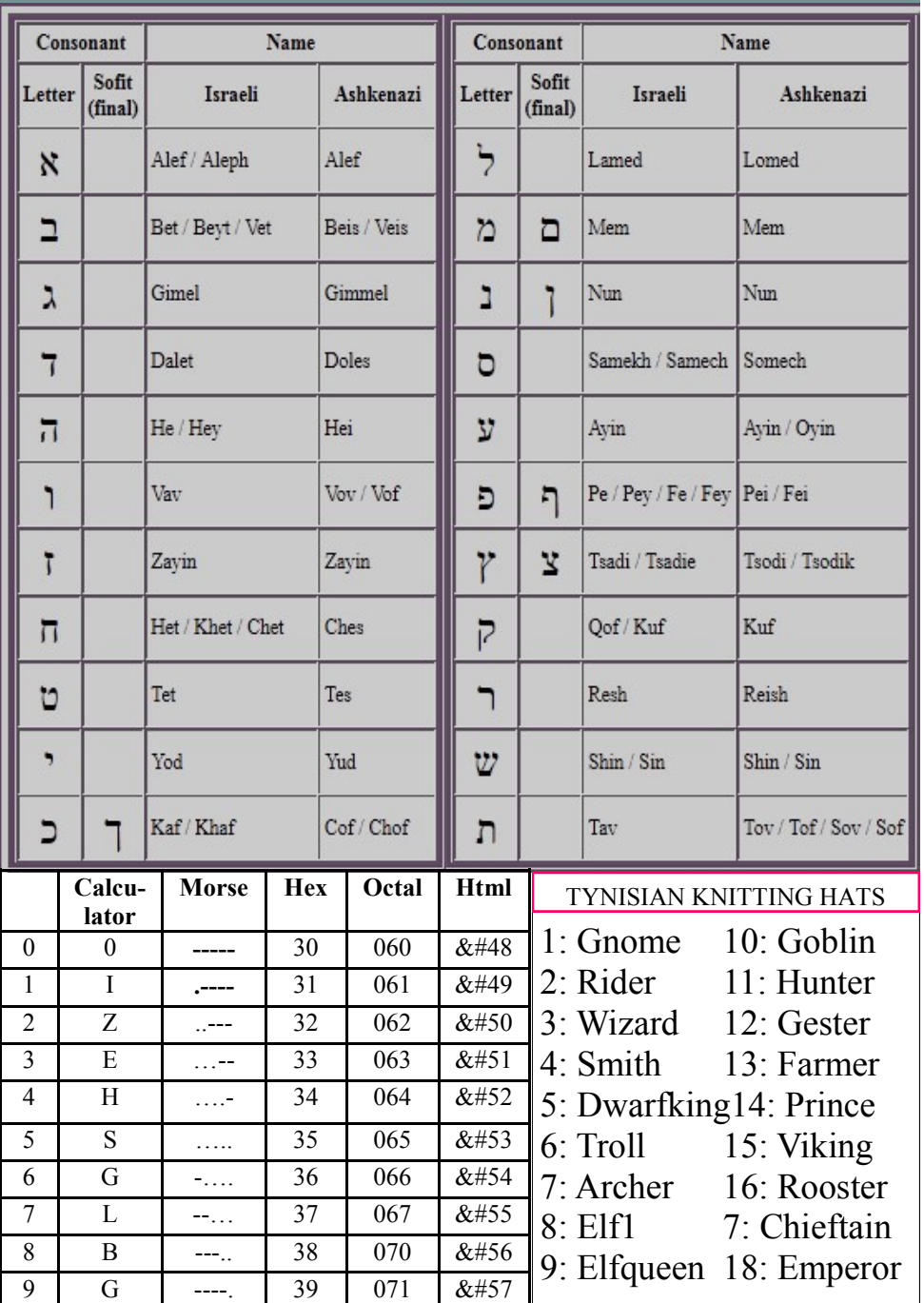

#### **Hylian alphabet**

The top row letters are used when writing from left to right, while the bottom row are used for writing from right to left.

日 り こ 』 で イ 宇 ド し ト じ じ  $I \nsubseteq I$   $\land$   $\land$   $\land$   $\land$   $\land$   $\land$  $\mathbb{I}$   $\mathbb{I}$  $A$   $B$   $C$ D E  $\mathbf F$  $G$  $\, {\rm H}$  $\bf{I}$  $\rm K$  $L$  $\bf J$ ป n ิ ส ? ๆ  $\uparrow \uparrow \uparrow$ Ð S p  $\delta$  if G ှိ  $\mathbf{F}$  $\overline{N}$  ${\bf R}$ S M  $\circ$  ${\bf P}$  $Q$  $\mathbf T$  $\mathbf{U}$  $\overline{V}$ W At left are, from left to right, X,  $\tilde{l}_{\rm o}$ Y, Z, Comma, Period, Semicolon, Colon, and  $\mathcal{L}_{\mathbf{a}}$ **Exclamation Point. Dragon Runes** t 00 th OU ah 'n 'ch **Page 33**

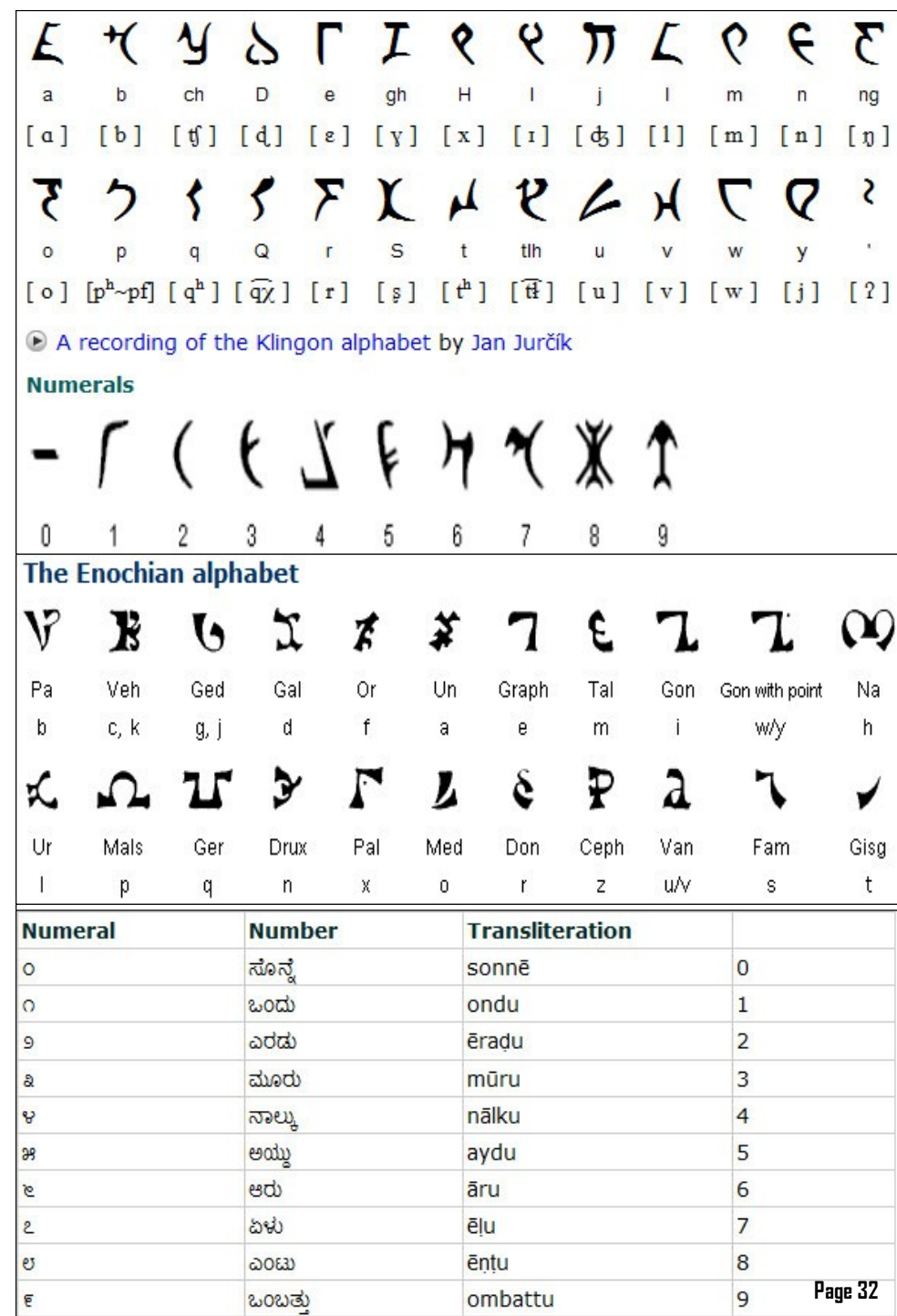

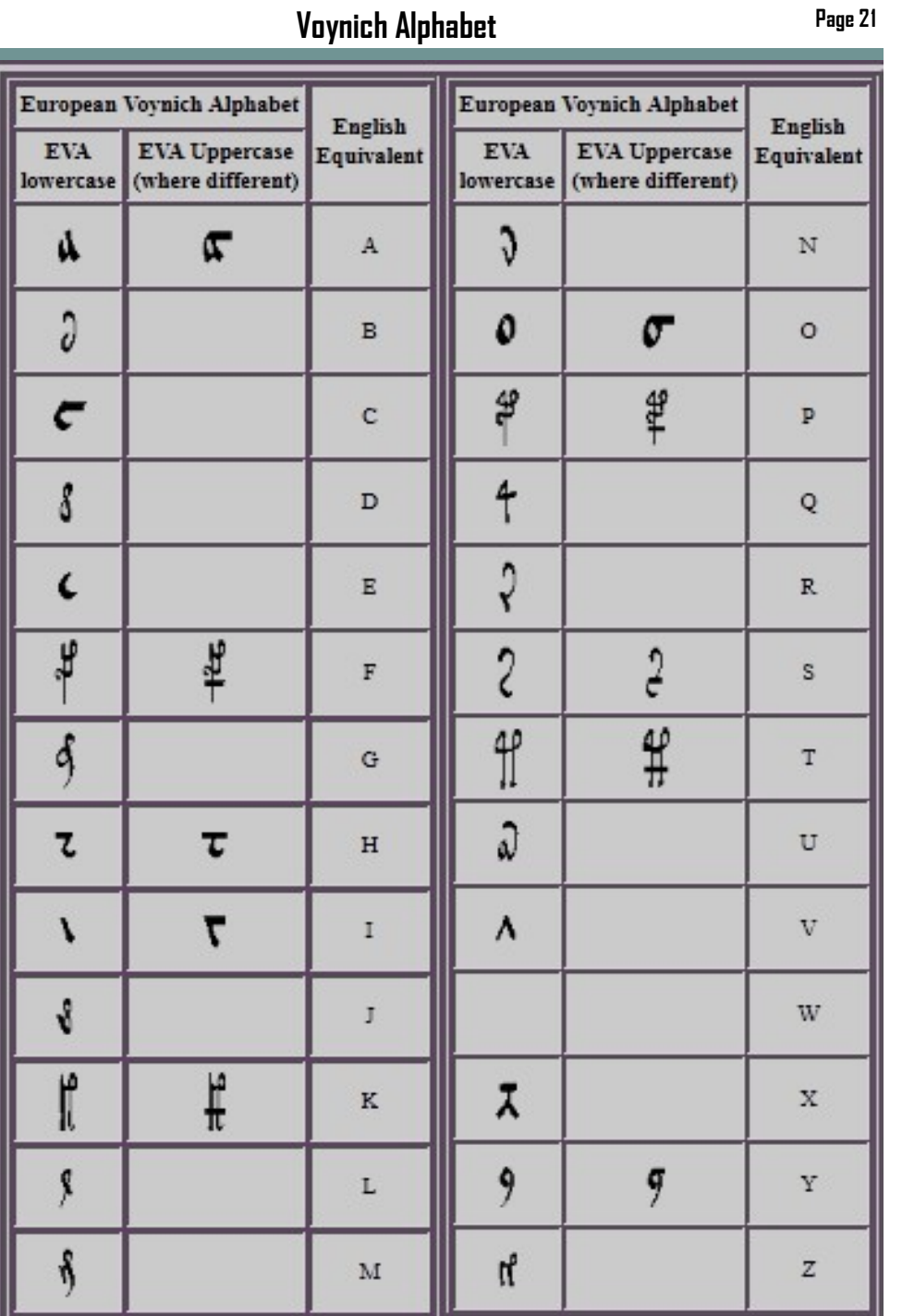

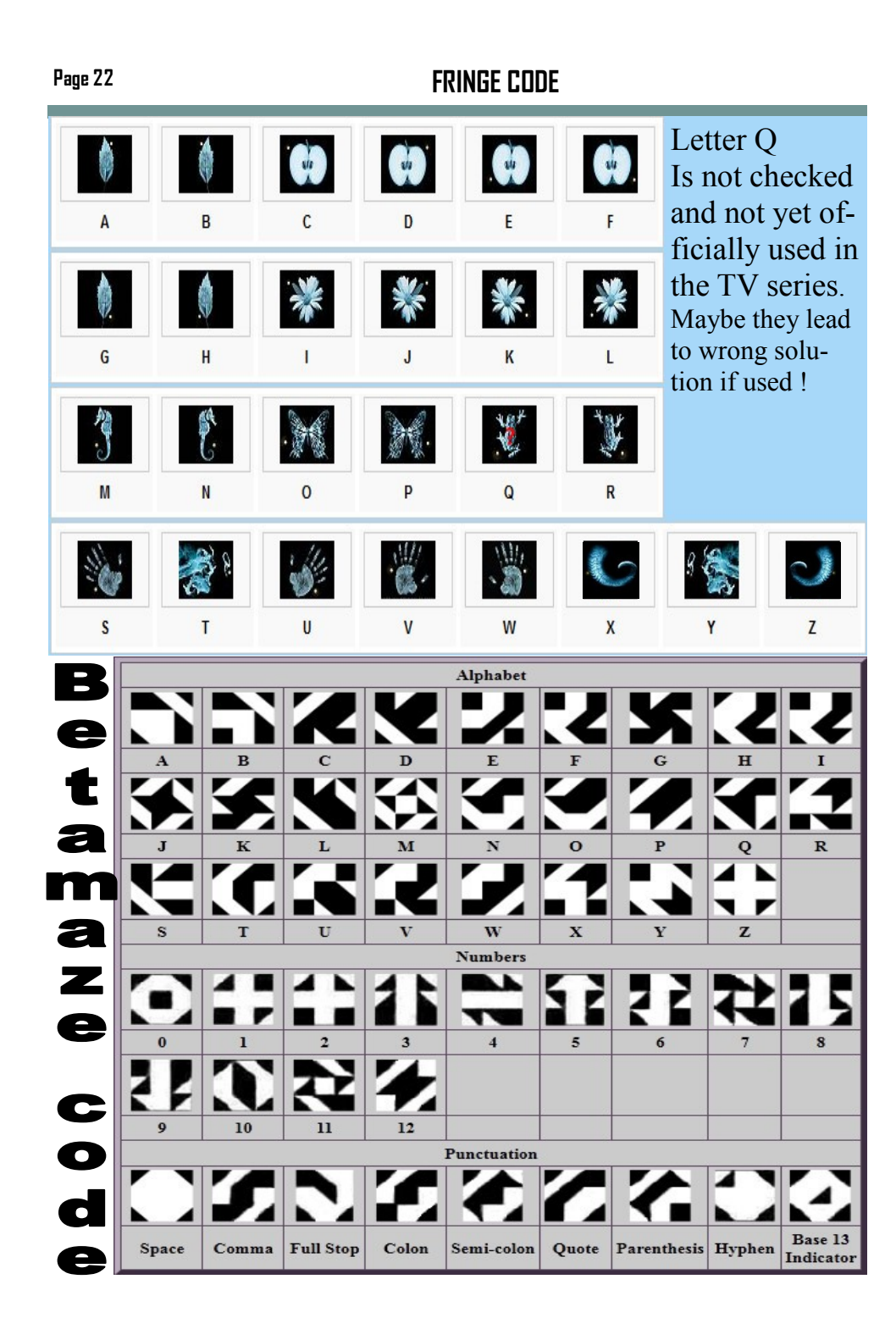

г

N

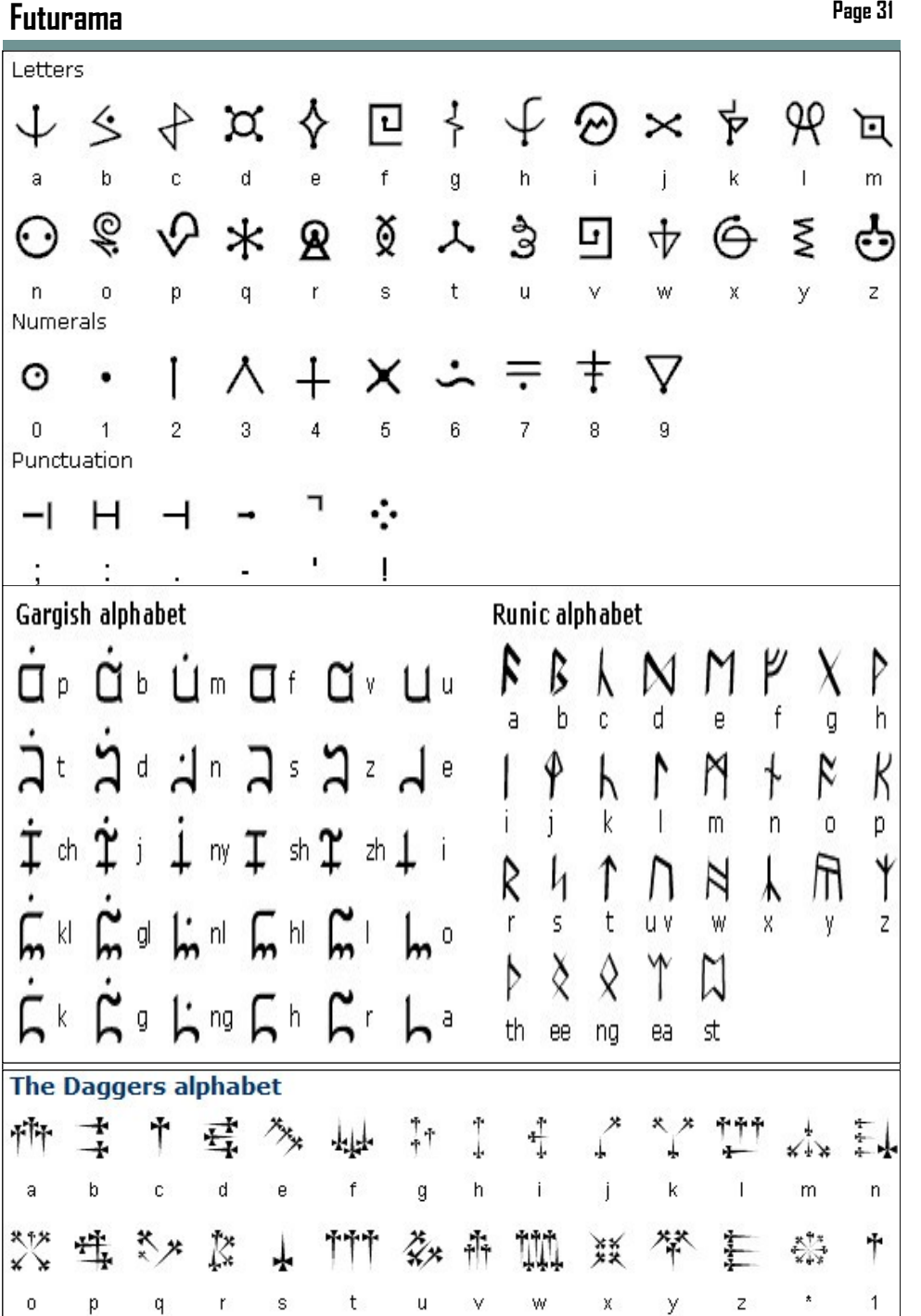

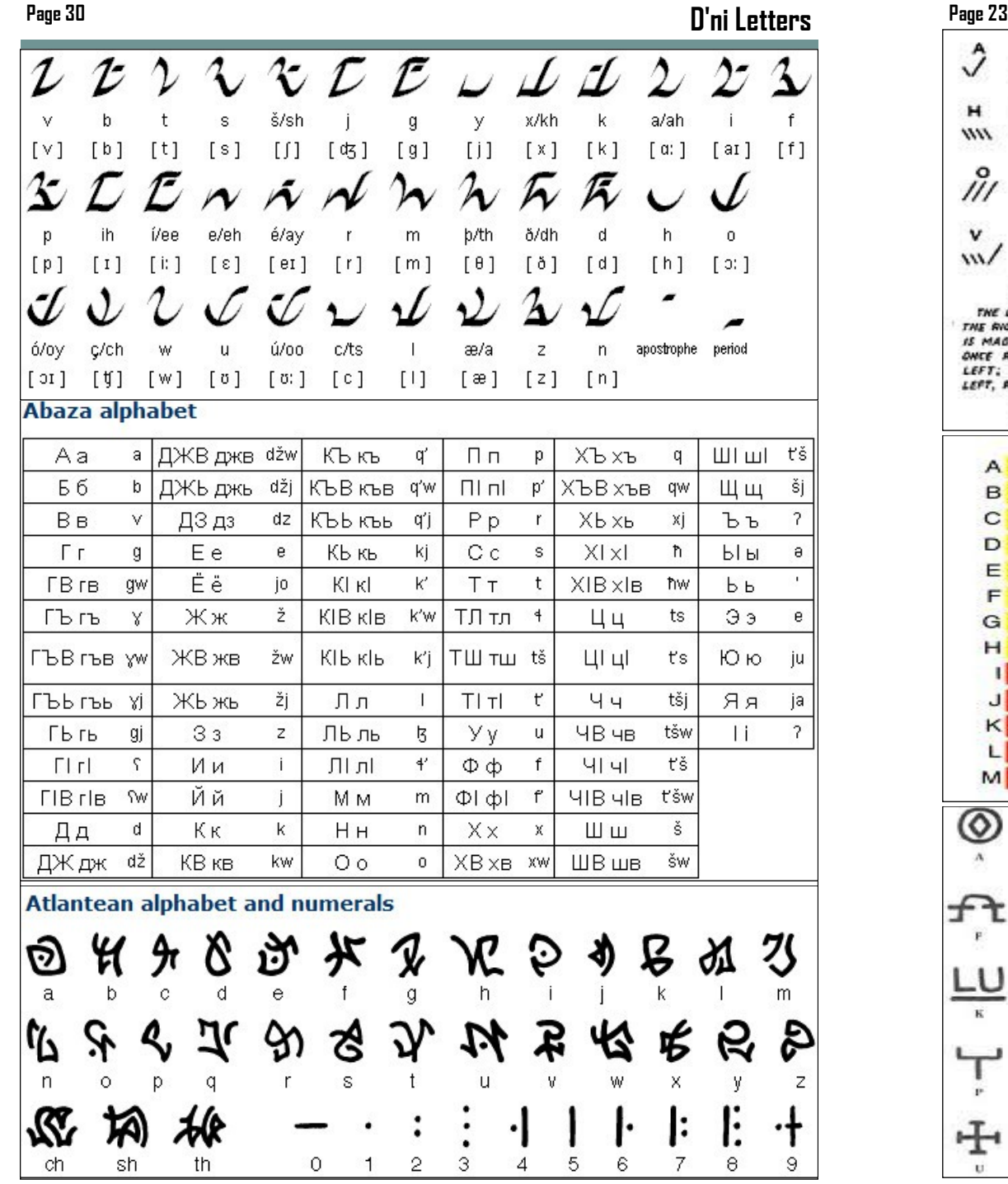

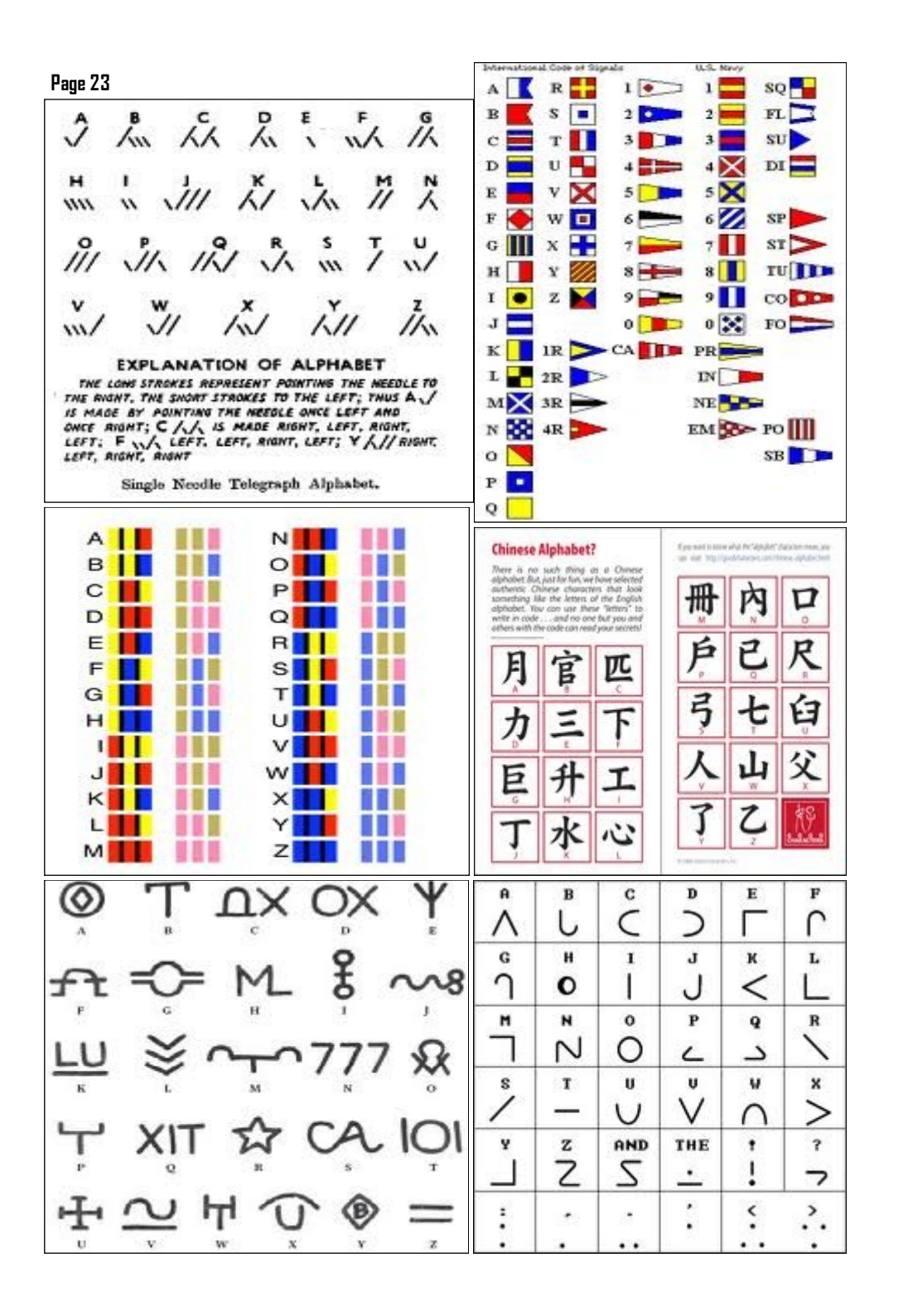

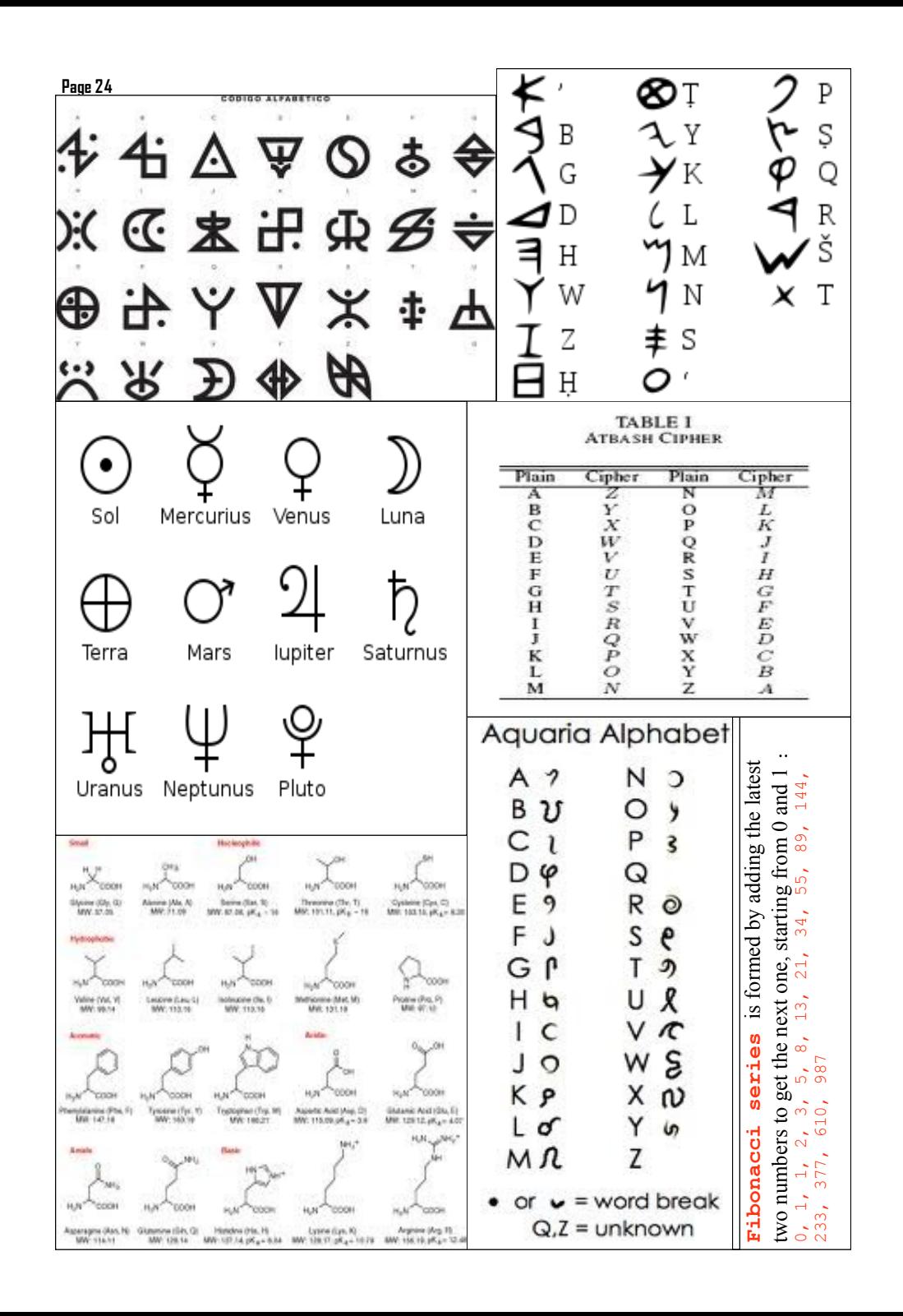

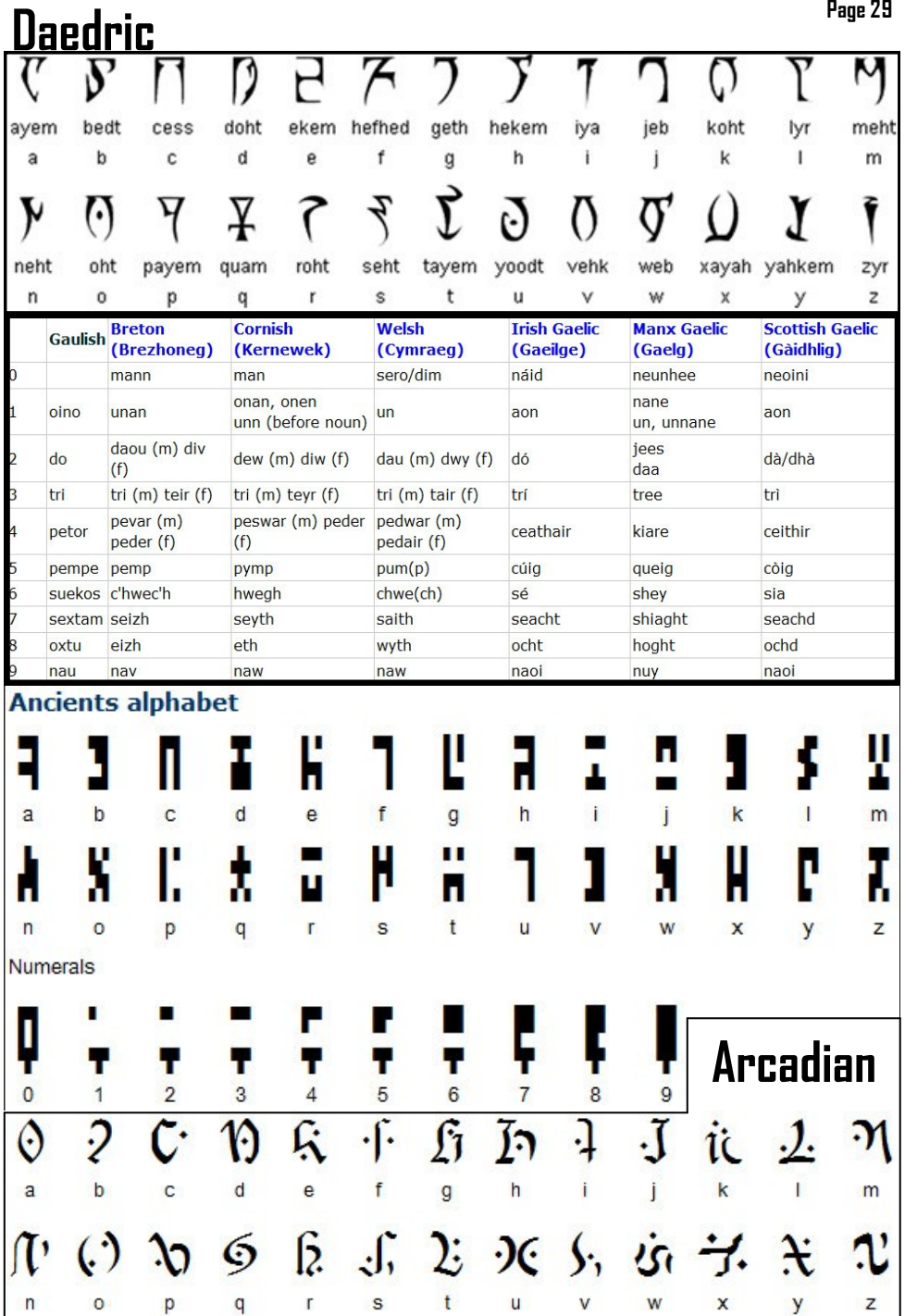

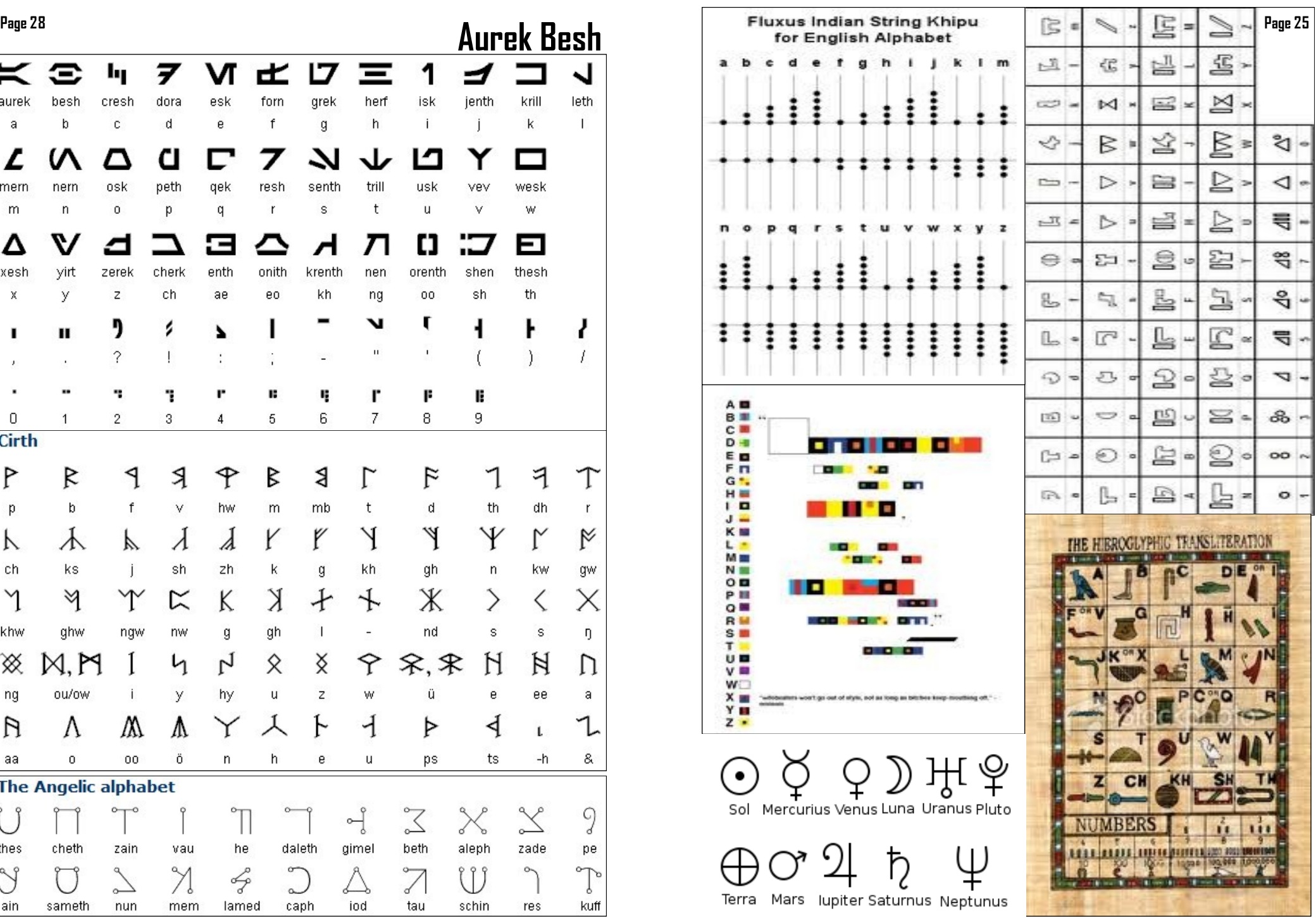

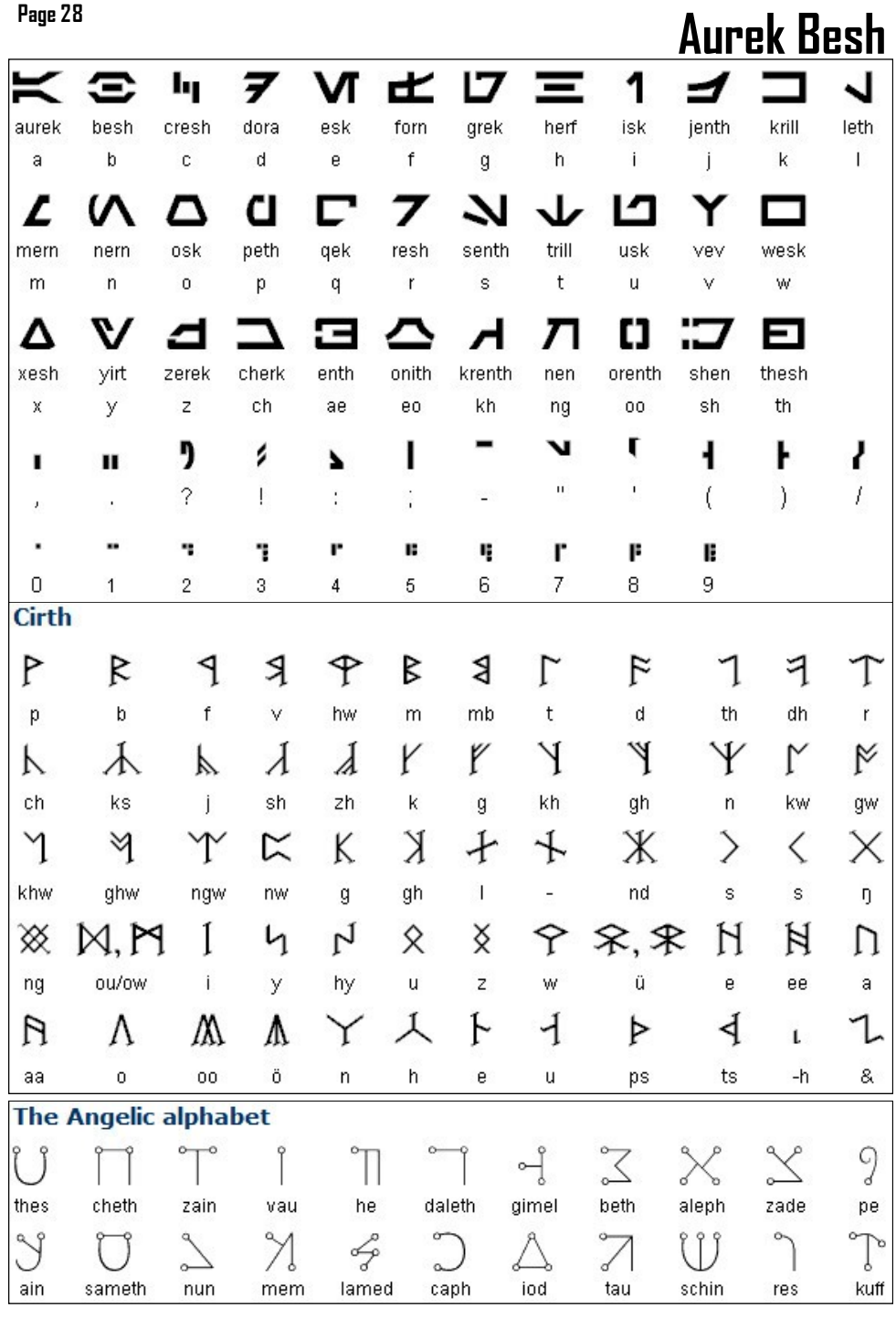

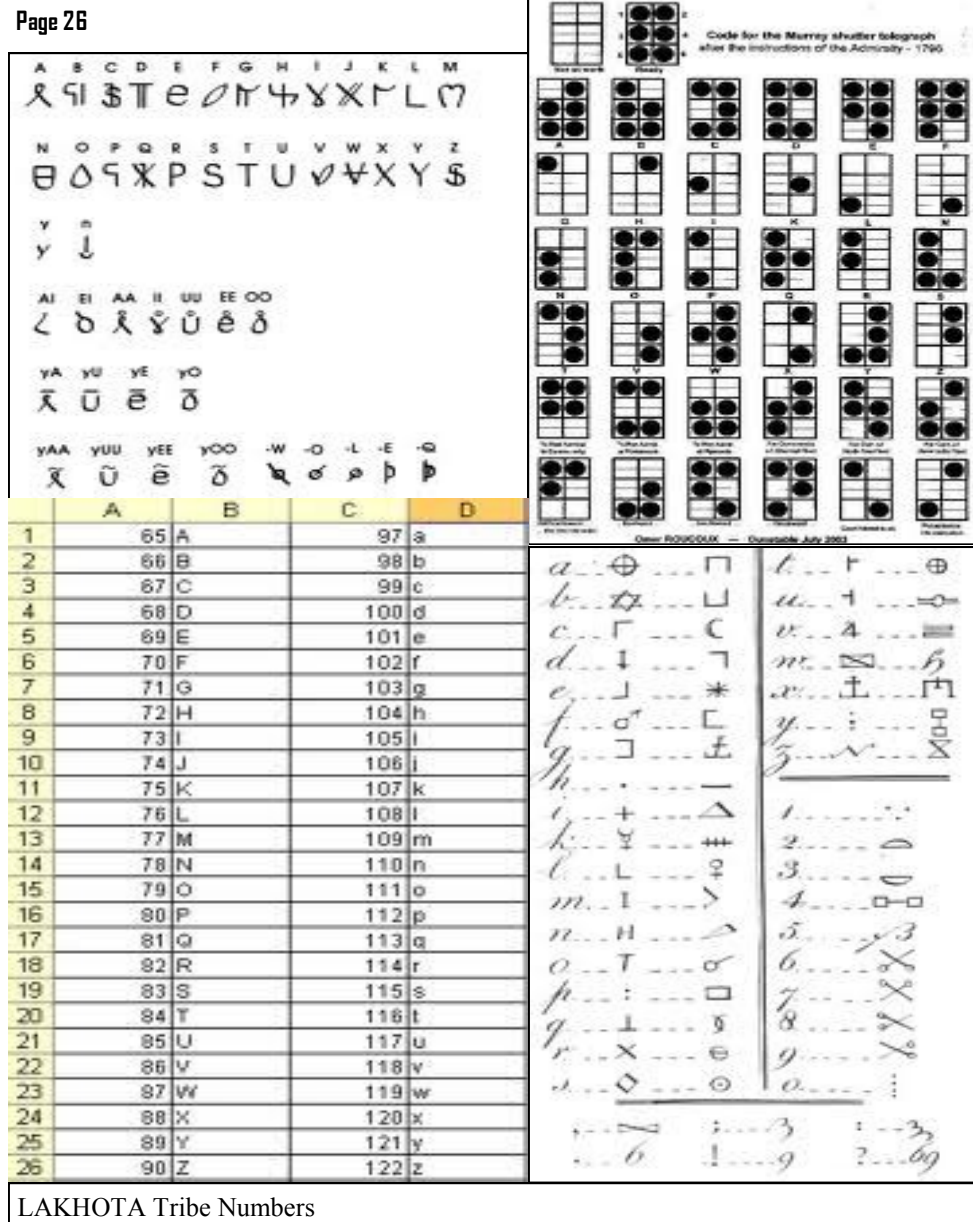

#### $a \triangle$  $\Box$  $\mathbf{r}$  $\oplus$  $\sqrt{2}$ **Page 27**  $6.12...0$  $\mu$  $\overline{1}$  $\sim$  $\sim$   $\Gamma$  $\sim$   $\epsilon$  $\lambda$  $-100$  $10$  $\overline{d}$  $m \approx$  $\kappa$ in.  $r$   $\uparrow$ .  $\mathbf{r}$  $rac{1}{2}$ E d  $\pm$  $\Delta$  $+ +$  $\sigma$  $\overline{2}$ Ū ÷  $m.1$  $\rightarrow$  $\mathcal{I}$  $O - O$ 5.  $n +$ ò  $\tau$  $\sim -\sigma$  $\Box$ à  $-5$ R  $\infty$  $\overline{a}$  $\infty$  $0 - 0$  $\mathcal{A}_{\alpha\beta}$ ö.  $1 - 10$  $1.1 - 13$ t.  $-22$ 6  $2 - 60$  $\sim$  $-9$ U **Segmentanzeigen**  $\overline{\mathbf{c}}$  $\overline{ }$ 6  $\overline{\phantom{0}}$  $\overline{d}$  $\frac{1}{\sqrt{2\pi}}$ **Meaning of the 7 colors of the rainbow PACE (PEACE) flag :** گ″\$  $\overline{0}$  $1 \t 2 \t 3$ **RED stands for courage. ORANGE offers the vision of possibilities. YELLOW represents the challenge**   $4 \frac{\omega_1 \omega_5}{6} \frac{\omega_1 \omega_6}{6} \frac{7}{7}$ **GREEN represents growth, a challenge to co-** $(2, 6, 4)$ **operators to strive for growth of membership and of understanding of the aims and values of co-operation. SKY BLUE suggests far horizons, the need to provide education and help to unfortunate people and to strive towards global unity. DARK BLUE suggests pessimism, reminding us of less fortunate people in the world who are in need of**   $12$   $13$   $15$   $14$   $15$ **the benefits from co-operation. VIOLET is the color of warmth, beauty and friendship.**  $16$   $\frac{17}{17}$   $18\frac{12}{19}$   $19$

- 
- 
- 
- 
- 1 wanji/wanci 6 sakpe (sha-kpe) 2 - nupa/nup/num 7 - sakowin (sha-ko-wing)<br>3 - yamni 8 - saglogan (sha-glo-ghan 3 - yamni 8 - saglogan (sha-glo-ghang)<br>4 - topa 9 - napciyunka (na-pci-yung-4 - topa 9 - napciyunka (na-pci-yung-ka)<br>5 - zaptan 10- wikcemna (wi-kce-mna) 10- wikcemna (wi-kce-mna)